### **Bewegungsgleichungen eines Doppelpendels**

Wir betrachten die 2-dimensionale Bewegung eines Doppelpendels, dessen Pendelkörper gleiche Längen l und gleiche Massen m haben. Die Massen werden als Punktmassen angenommen.

Die Anzahl der Freiheitsgrade des Systems beträgt

 $f =$  \_\_\_\_\_\_\_

Wählt man die Winkel \_\_\_\_\_\_ und \_\_\_\_\_ als verallgemeinerte Koordinaten, so erhält man für den Vektor der verallgemeinerten Koordinaten

$$
\mathbf{y} = [\alpha \quad \beta]^T
$$

Die Lagevektoren der zwei Punktmassen  $P_1$  und  $P_2$ ergeben sich zu

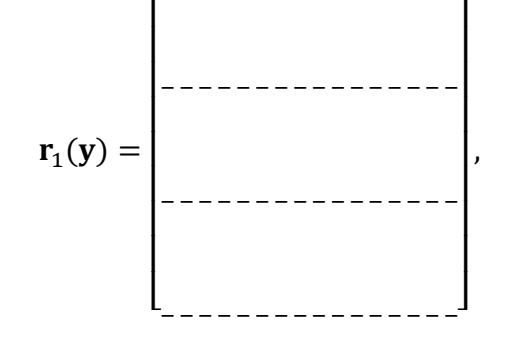

Die zugehörigen Jacobi-Matrizen lauten

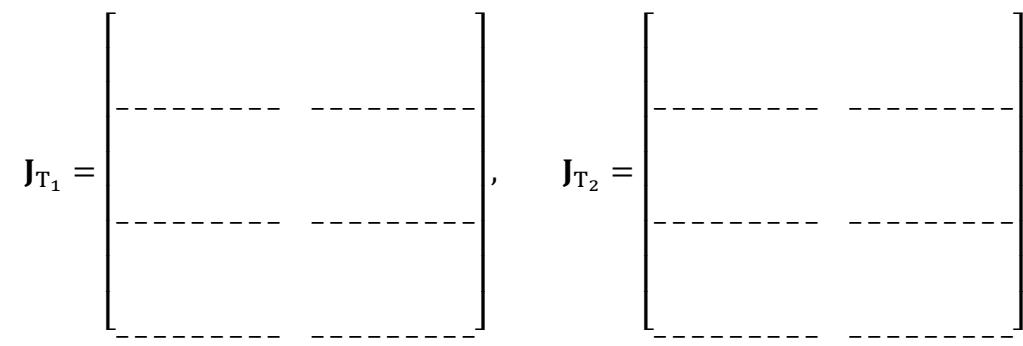

und für die lokalen Geschwindigkeiten gilt:

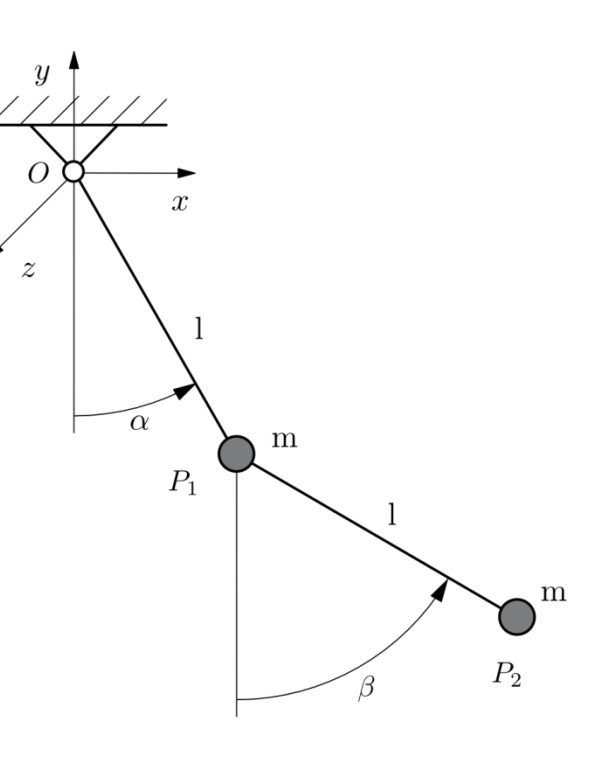

 $\overline{\phantom{a}}$  $\overline{\phantom{a}}$  $\cdot$  $\overline{\phantom{a}}$  $\overline{\phantom{a}}$  $\overline{\phantom{a}}$  $\overline{\phantom{a}}$  $\overline{\phantom{a}}$ 

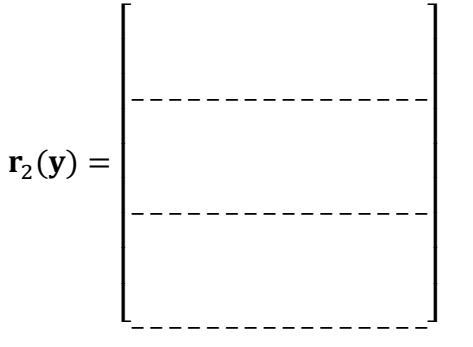

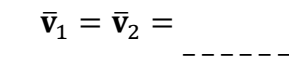

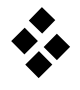

Für die absoluten Geschwindigkeiten ergibt sich

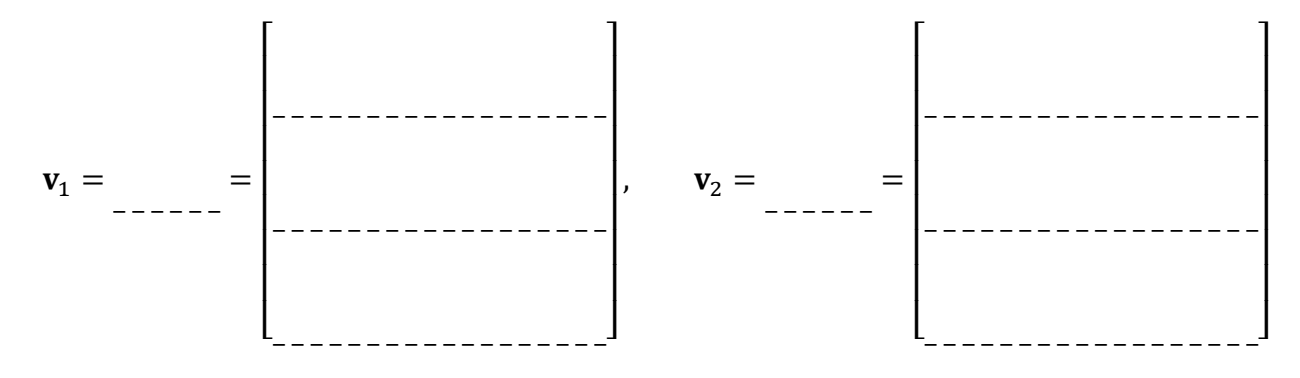

und für die absoluten Beschleunigungen gilt:

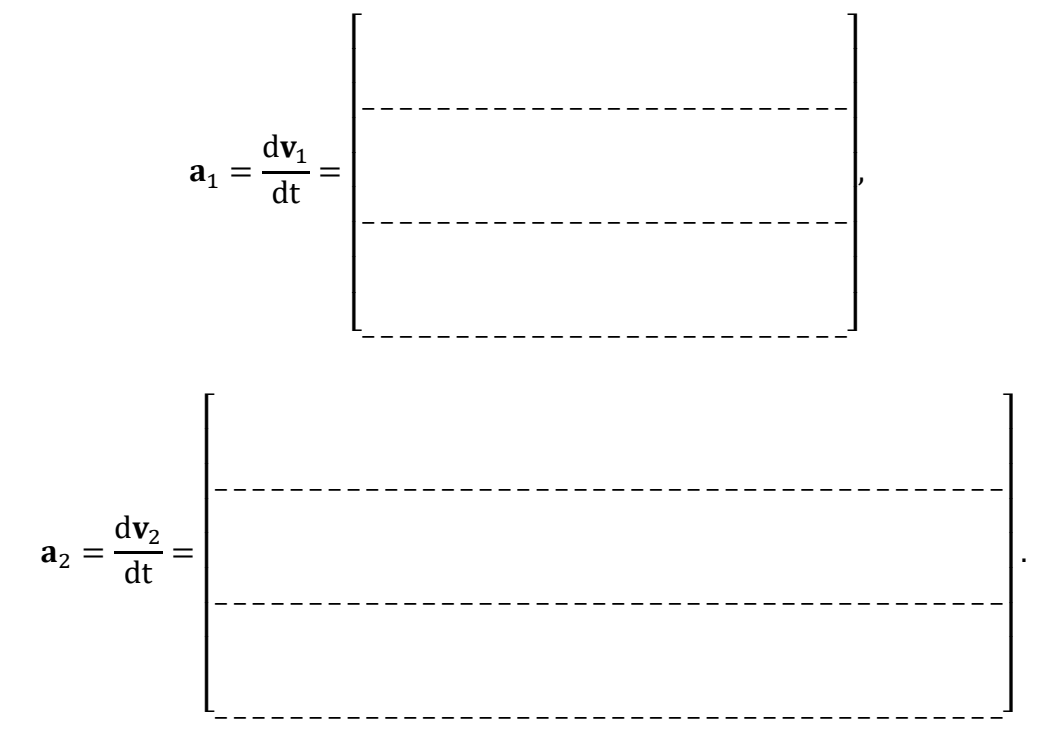

Welche Struktur haben die Beschleunigungsterme?

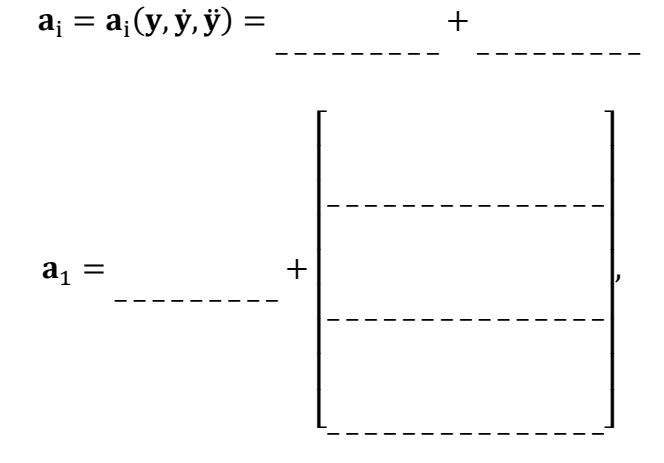

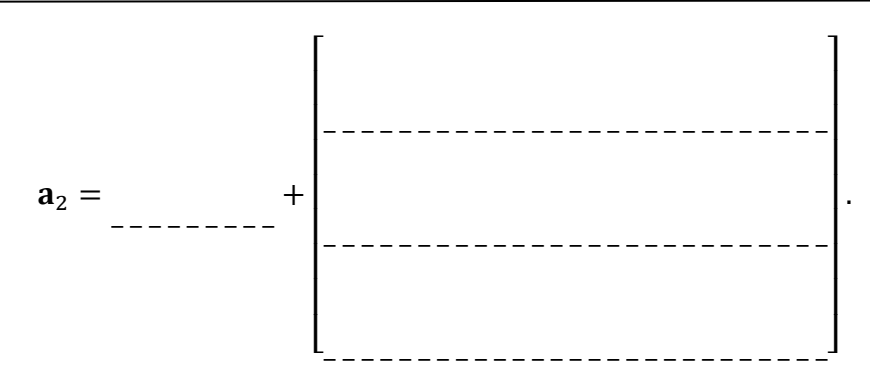

Unter Berücksichtigung der Kinematik sollen die Bewegungsgleichungen des Doppelpendels in Minimalkoordinaten aufgestellt werden.

$$
M(t,y)\cdot\ddot{y}+k(t,y,\dot{y})=q(t,y,\dot{y}).
$$

Dabei gilt für die globale Massenmatrix

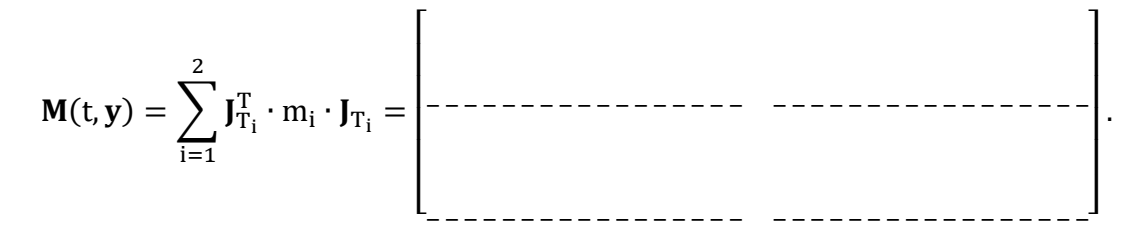

Weiterhin ergibt sich für den Vektor der verallgemeinerten Coriolis- und Zentrifugalkräfte

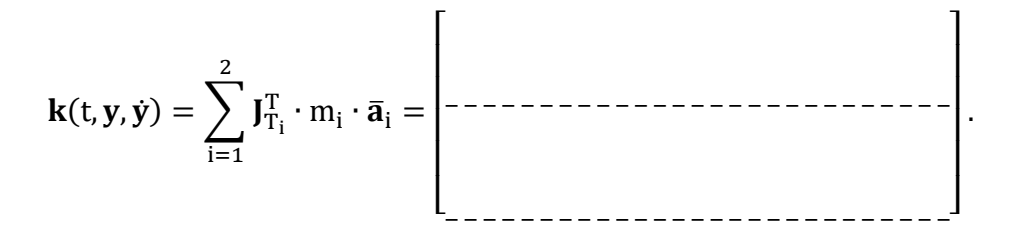

Unter Berücksichtigung der Gravitationskräfte auf die Pendelkörper

 $f_1^e = [0 \text{ -mg } 0]^T$ ,  $f_2^e = [0 \text{ -mg } 0]^T$ ,

folgt schließlich für den Vektor der verallgemeinerten eingeprägten Kräfte

$$
\mathbf{q}(t, y, \dot{y}) = \sum_{i=1}^{2} \mathbf{J}_{T_i}^T \cdot \mathbf{f}_i^e = \begin{bmatrix} 1 & 0 & 0 & 0 \\ 0 & 1 & 0 & 0 \\ 0 & 0 & 0 & 0 \\ 0 & 0 & 0 & 0 & 0 \\ 0 & 0 & 0 & 0 & 0 \\ 0 & 0 & 0 & 0 & 0 \\ 0 & 0 & 0 & 0 & 0 \\ 0 & 0 & 0 & 0 & 0 \\ 0 & 0 & 0 & 0 & 0 \\ 0 & 0 & 0 & 0 & 0 \\ 0 & 0 & 0 & 0 & 0 \\ 0 & 0 & 0 & 0 & 0 \\ 0 & 0 & 0 & 0 & 0 \\ 0 & 0 & 0 & 0 & 0 \\ 0 & 0 & 0 & 0 & 0 \\ 0 & 0 & 0 & 0 & 0 \\ 0 & 0 &
$$

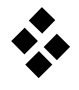

#### **Mehrkörpersystem mit Baumstruktur**

Der skizzierte ebene Roboterarm mit zwei Freiheitsgraden ist ein typisches Beispiel für ein Mehrkörpersystem mit Baumstruktur. Der Roboterarm besteht aus zwei Armen mit Schwerpunkten  $C_i$ , mit  $i = 1,2$ , und einer Last  $m_3$  die als Punktmasse modelliert wird. Die Arme haben Länge  $l_i$ , Schwerpunktslage  $s_i$ , Masse  $m_i$  und Trägheitsmoment  $I_{zi}$ . Elastische Verformungen der Bauteile werden vernachlässigt. Der Roboterarm wird durch zwei Motoren angetrieben, welche die Momente T<sub>i</sub> erzeugen.

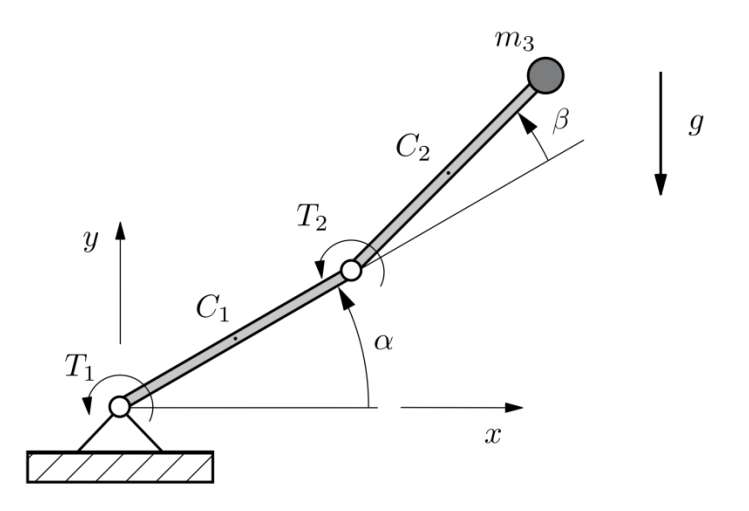

- a.) Stellen Sie die Bewegungsgleichungen des starren Roboterarms auf. Verwenden Sie dazu die MATLAB Symbolic Toolbox.
- b.) Untersuchen Sie das dynamische Verhalten des nicht angetriebenen Roboterarms unter Schwerkrafteinfluss. Führen Sie dazu mit den gegeben Parametern und Anfangsbedingungen eine Simulation in MATLAB durch.

Parameter

 $l_1 = l_2 = 1$  m,  $s_1 = s_2 = 0.5$  m  $m_1 = m_2 = 6.875$  kg,  $I_1 = I_2 = 0.574$  kg/m<sup>3</sup>  $m_3 = 6$  kg

Anfangsbedingungen

 $\alpha_0 = 30^{\circ}$ ,  $\beta_0 = 15^{\circ}$ ,  $\dot{\alpha}_0 = \dot{\beta}_0 = 0^{\circ}/s$ 

### **Bewegungsgleichungen mit verallgemeinerten Geschwindigkeiten**

 $y \triangleq$ 

 $\overline{x}$ 

Es soll die Bewegungsgleichung eines Portalkrans mittels verallgemeinerten Geschwindigkeiten hergeleitet werden.

Der Portalkran kann mit den 3 verallgemeinerten Koordinaten  $y = [s \ 1 \ \alpha]^T$  beschreiben werden.

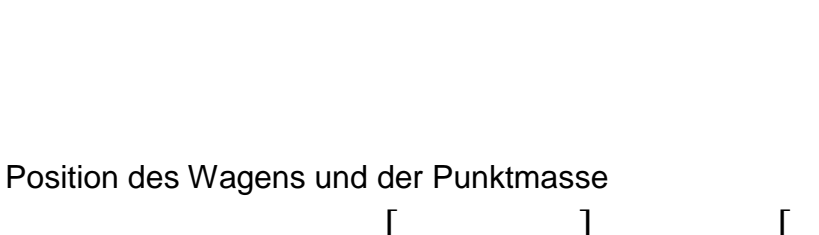

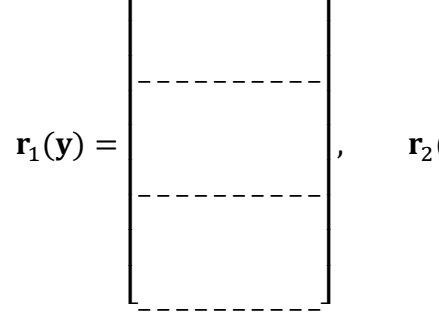

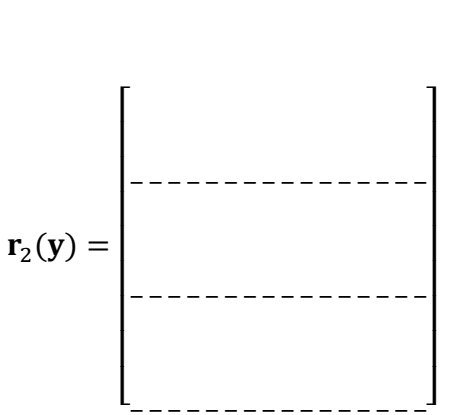

 $\mathcal{S}_{0}^{(n)}$ 

 $\overline{M}$ 

 $\overline{m}$ 

 $\alpha$ 

Geschwindigkeit des Wagens und der Punktmasse

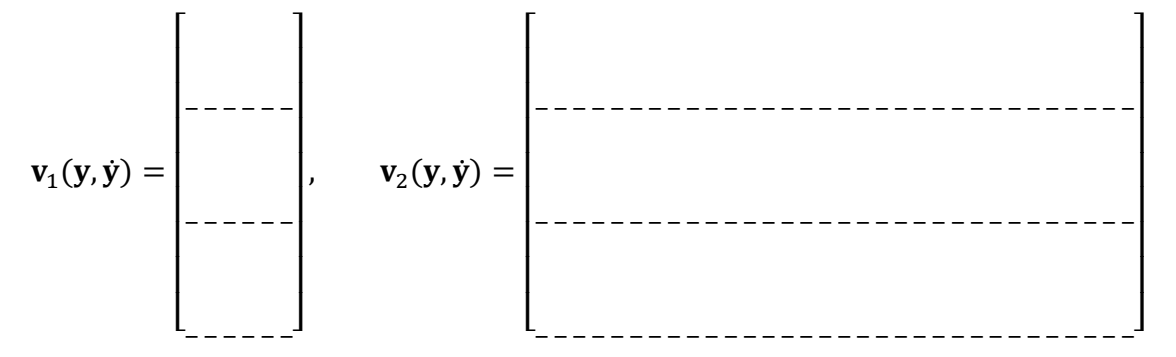

Wahl verallgemeinerter Geschwindigkeiten

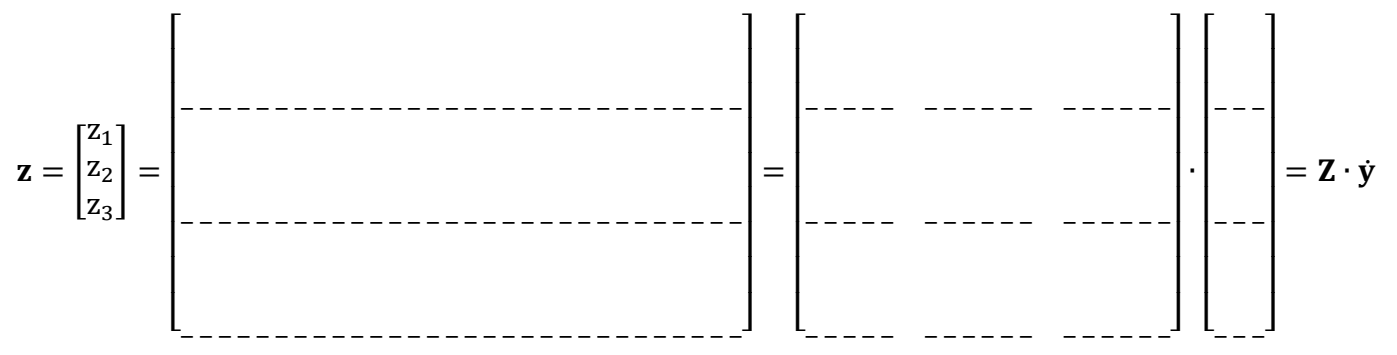

Geschwindigkeiten des Wagens und der Punktmasse als Funktion von z

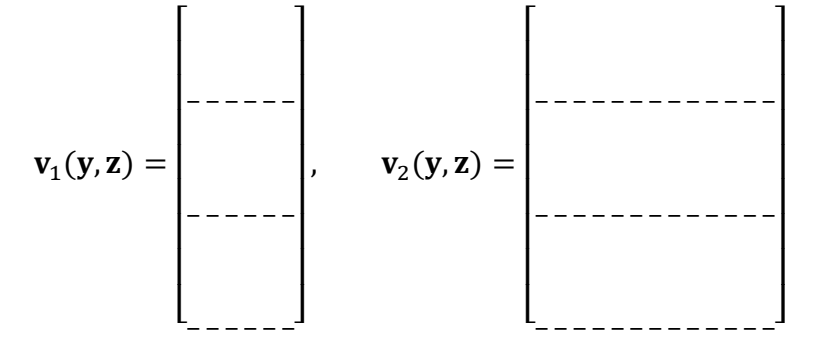

Beschleunigungen des Wagens und der Punktmasse

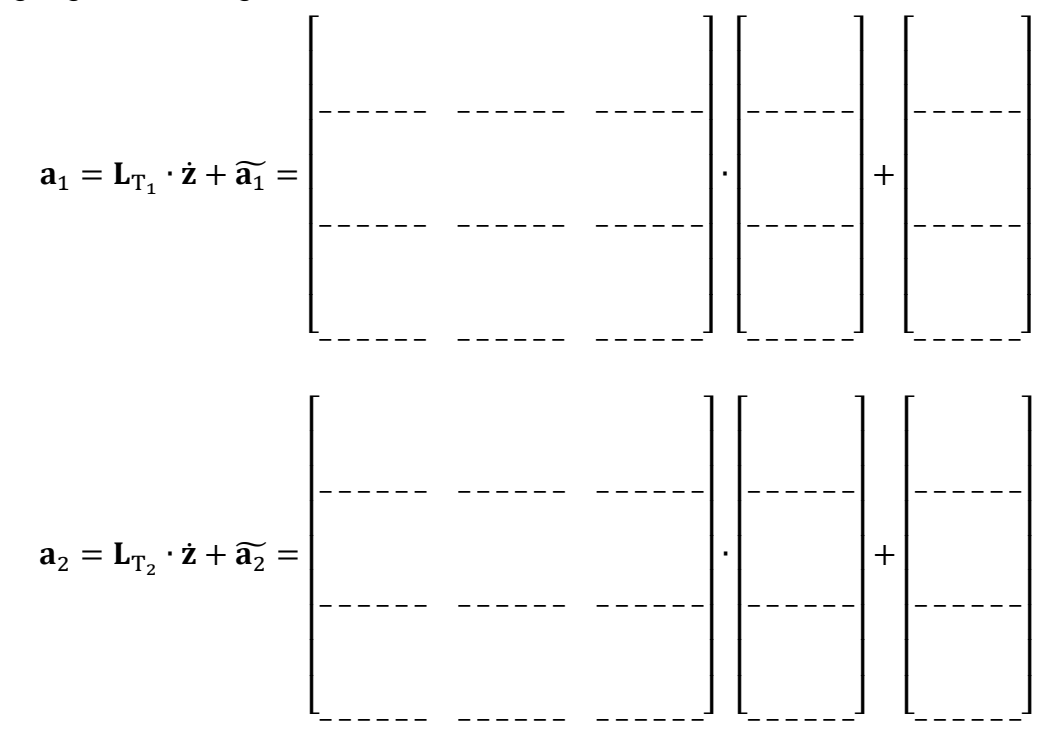

Unter Berücksichtigung der Kinematik sollen die Bewegungsgleichungen des Portalkrans in Minimalkoordinaten aufgestellt werden.

$$
\widetilde{M}(t,y)\cdot\dot{z}+\tilde{k}(t,y,z)=\widetilde{q}(t,y,z)
$$

Dabei gilt für die globale Massenmatrix

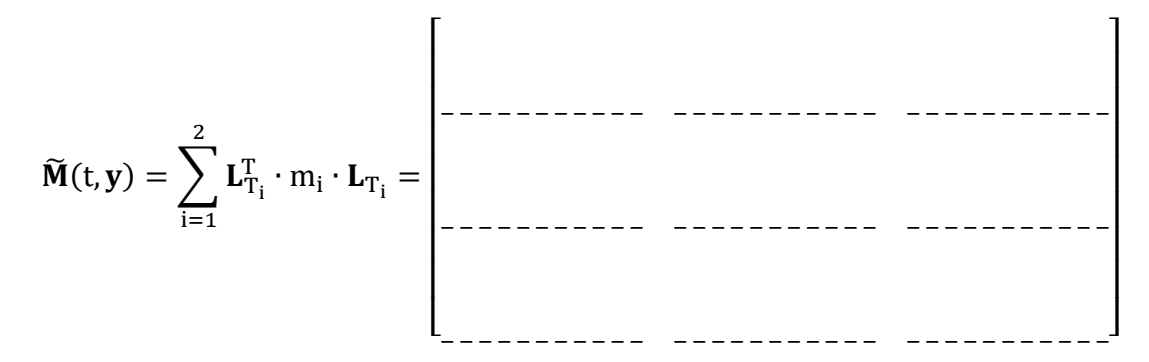

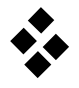

Weiterhin ergibt sich für den Vektor der verallgemeinerten Coriolis- und Zentrifugalkräfte

$$
\tilde{\mathbf{k}}(t, \mathbf{y}, \mathbf{z}) = \sum_{i=1}^{2} \mathbf{L}_{T_i}^T \cdot m_i \cdot \tilde{\mathbf{a}}_i = \begin{bmatrix} 0 & 0 & 0 \\ 0 & 0 & 0 \\ 0 & 0 & 0 \\ 0 & 0 & 0 \end{bmatrix}^T
$$

Unter Berücksichtigung der Gravitationskräfte auf die Körper

$$
\mathbf{f}_1^e = \begin{bmatrix} 0 & -Mg & 0 \end{bmatrix}^T, \quad \mathbf{f}_2^e = \begin{bmatrix} 0 & -mg & 0 \end{bmatrix}^T,
$$

folgt schließlich für den Vektor der verallgemeinerten eingeprägten Kräfte

$$
\widetilde{\mathbf{q}}(t, \mathbf{y}, \mathbf{z}) = \sum_{i=1}^{2} \mathbf{L}_{T_i}^T \cdot \mathbf{f}_i^e = \begin{bmatrix} 1 & 0 & 0 & 0 \\ 0 & 0 & 0 & 0 \\ 0 & 0 & 0 & 0 & 0 \\ 0 & 0 & 0 & 0 & 0 \\ 0 & 0 & 0 & 0 & 0
$$

Die Dynamik des Krans ergibt sich aus der kinematischen Differenzialgleichung und der Bewegungsgleichung:

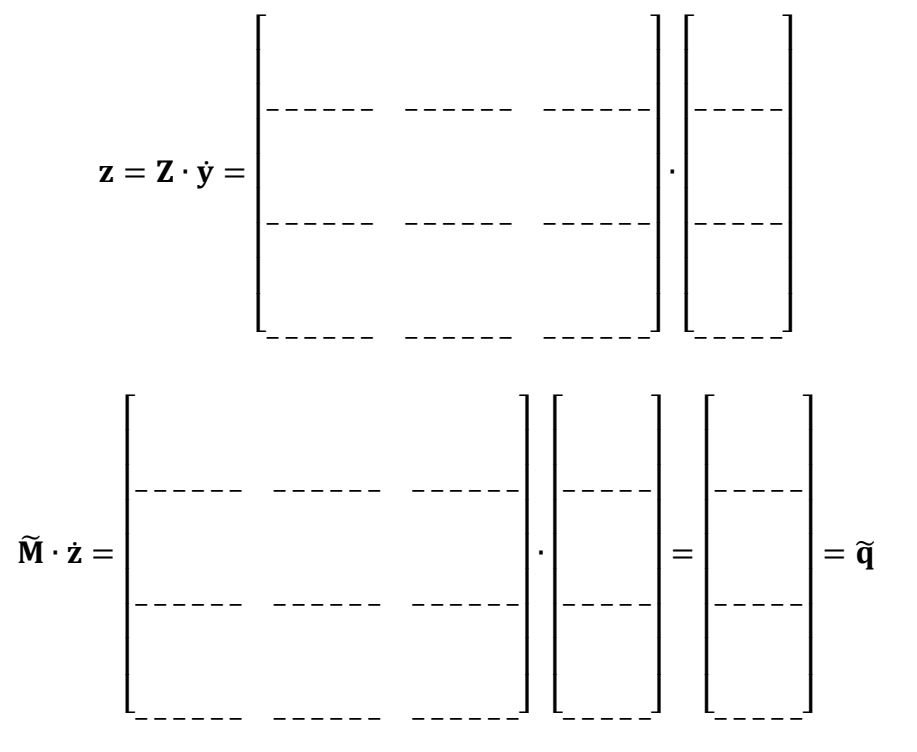

Zum Vergleich ergibt sich die Bewegungsgleichung ohne Verwendung allgemeiner Geschwindigkeiten zu

$$
\begin{bmatrix} M+m & m \sin \alpha & m \cos \alpha \\ m \sin \alpha & m & 0 \\ m \cos \alpha & 0 & m \end{bmatrix} \cdot \begin{bmatrix} \ddot{s} \\ \ddot{i} \\ \ddot{\alpha} \end{bmatrix} = \begin{bmatrix} m \lambda^2 \sin \alpha - 2 m \lambda \dot{\alpha} \cos \alpha \\ m \lambda^2 \\ -2 m \lambda \dot{\alpha} \end{bmatrix} + \begin{bmatrix} 0 \\ m \text{ g} \cos \alpha \\ -m \text{ g} \lambda \sin \alpha \end{bmatrix}
$$

#### **Mehrkörpersystem mit kinematischer Schleife**

Das skizzierte ebene Schubkurbelgetriebe ist ein typisches Beispiel für ein Mehrkörpersystem mit Schleifenstruktur. Das Schubkurbelgetriebe besteht aus zwei Punktmassen  $m_i$ , mit  $i = 1,2$  und zwei masselosen Verbindungsstangen der Länge  $l_i$ .

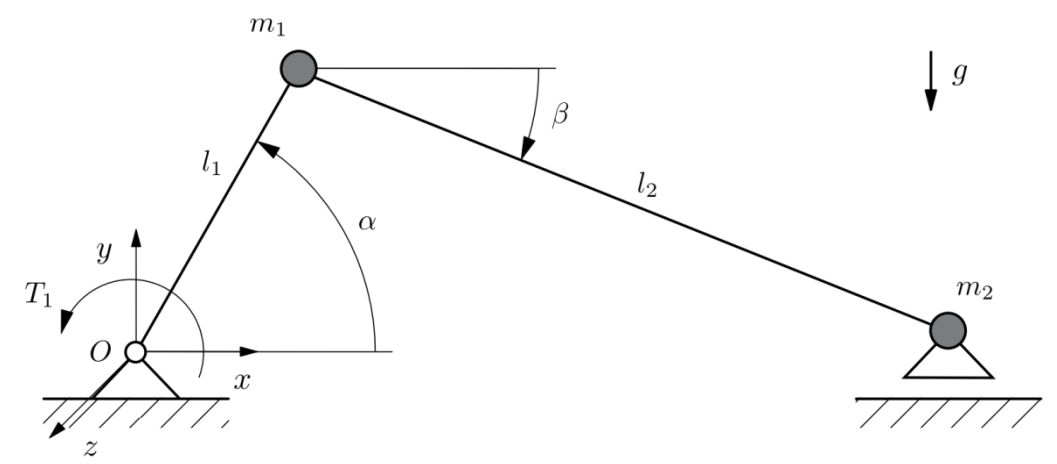

Zur Bestimmung der Bewegungsgleichungen kann z.B. das Schubgelenk geschnitten werden. Für den entstehenden Baum ergeben sich folgende Bewegungsgleichungen

$$
M^b\cdot\ddot{y}^b+k^b=q^b
$$

mit

$$
\mathbf{y}^{\mathbf{b}} = \begin{bmatrix} \alpha \\ \beta \end{bmatrix},
$$

$$
\mathbf{M}^{\mathbf{b}} = \begin{bmatrix} (m_1 + m_2)l_1^2 & -m_2l_1l_2\cos(\alpha + \beta) \\ -m_2l_1l_2\cos(\alpha + \beta) & m_2l_2^2 \end{bmatrix},
$$

$$
\mathbf{k}^{\mathbf{b}} = \begin{bmatrix} m_2 l_1 l_2 \dot{\beta}^2 \sin(\alpha + \beta) \\ m_2 l_1 l_2 \dot{\alpha}^2 \sin(\alpha + \beta) \end{bmatrix}, \qquad \mathbf{q}^{\mathbf{b}} = \begin{bmatrix} -(m_1 + m_2)gl_1 \cos \alpha \\ m_2 gl_2 \cos \beta \end{bmatrix}.
$$

- a.) Bestimmen Sie die Schleifenschließbedingung und deren Variation.
- b.) Bestimmen Sie die differential-algebraische Bewegungsgleichungen mit den dazugehörigen Nebenbedingungen.
- c.) Das Schubkurbelgetriebe kann durch die unabhängige Koordinate α beschrieben werden. Welche Bedingung muss dabei für β gelten? Führen Sie eine Koordinatenzerlegung durch und bestimmen Sie die daraus resultierende Bewegungsgleichung.
- d.) Simulieren Sie mit Matlab das Schubkurbelgetriebe für  $m_1 = 1.0$ ,  $m_2 = 1.0$ ,  $l_1 = 0.3$ ,  $l_2$  = 1.0, g = 9.81, t ∈ [ 0,2] s, α<sub>0</sub> = 0.1 rad, α<sub>0</sub> = 0.1 rad/s.

# **Bewegungsgleichungen eines Doppelpendels als differential-algebraisches Gleichungssystem**

Es wird die ebene Bewegung eines Doppelpendels betrachtet. Die Pendelkörper haben gleiche Längen L und gleiche Massen m. Die Massen werden als Punktmassen angenommen.

Es werden die redundanten Koordinaten

$$
\mathbf{x} = [\mathbf{r}_1^T \quad \mathbf{r}_2^T]^T = [x_1 \ y_1 \ z_1 \ x_2 \ y_2 \ z_2]^T
$$

gewählt, wobei  $r_1$  und  $r_2$  die Positionen der Massepunkte beschreiben.

Die Zwangsbedingungen in impliziter Form lauten

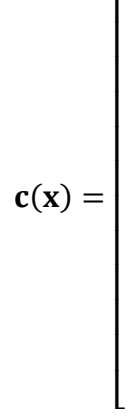

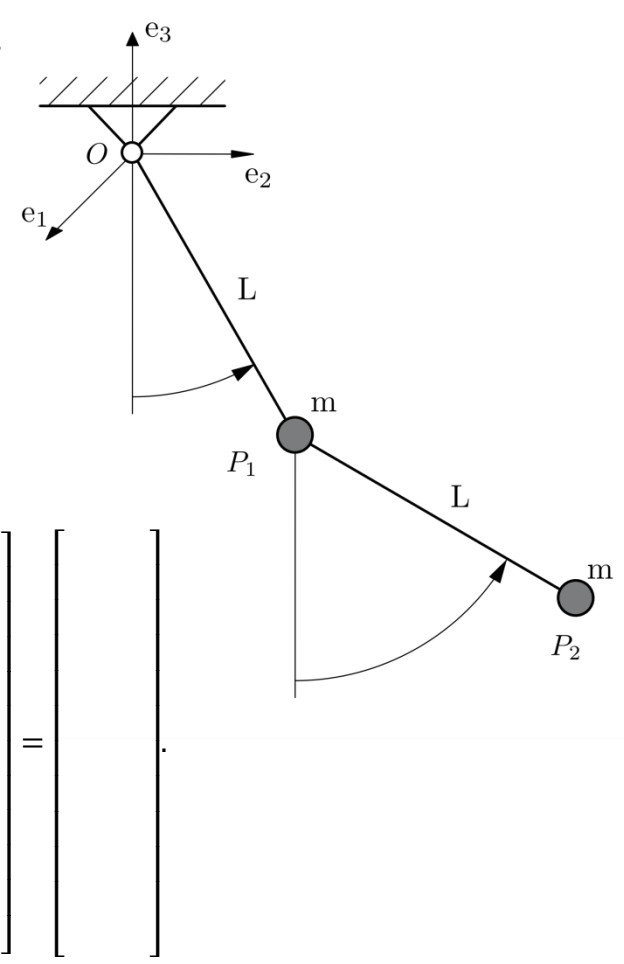

 $\overline{\phantom{a}}$  $\overline{\phantom{a}}$  $\overline{\phantom{a}}$  $\overline{\phantom{a}}$  $\overline{\phantom{a}}$  $\overline{\phantom{a}}$  $\overline{\phantom{a}}$  $\overline{\phantom{a}}$  $\overline{\phantom{a}}$  $\overline{\phantom{a}}$  $\overline{\phantom{a}}$  $\overline{\phantom{a}}$   $\lfloor$ I I I I I I I I I I I  $\overline{\phantom{a}}$  $\overline{\phantom{a}}$  $\overline{\phantom{a}}$  $\overline{\phantom{a}}$  $\overline{\phantom{a}}$  $\overline{\phantom{a}}$  $\overline{\phantom{a}}$  $\overline{\phantom{a}}$  $\overline{\phantom{a}}$  $\overline{\phantom{a}}$  $\overline{\phantom{a}}$  $\overline{\phantom{a}}$ 

.

∙

Es folgt daraus die Variation der Bindungsgleichungen

$$
\delta c(x) = C \cdot \delta x =
$$

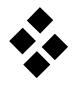

 $\lfloor$ I I I I I I I I I I I

 $\lfloor$ I I I I I I I I I I I

Somit ergibt sich das zu lösende DAE-System aus der Lagrangeschen Gleichung erster Art

 $\overline{\phantom{a}}$  $\overline{\phantom{a}}$  $\overline{\phantom{a}}$  $\overline{\phantom{a}}$  $\overline{\phantom{a}}$  $\overline{\phantom{a}}$  $\overline{\phantom{a}}$  $\overline{\phantom{a}}$  $\overline{\phantom{a}}$  $\overline{\phantom{a}}$  $\overline{\phantom{a}}$  $\overline{\phantom{a}}$ ∙  $\lfloor$ I I I I I I I I I I I  $\overline{\phantom{a}}$  $\overline{\phantom{a}}$  $\overline{\phantom{a}}$  $\overline{\phantom{a}}$  $\overline{\phantom{a}}$  $\overline{\phantom{a}}$  $\overline{\phantom{a}}$  $\overline{\phantom{a}}$  $\overline{\phantom{a}}$  $\overline{\phantom{a}}$  $\overline{\phantom{a}}$  $\overline{\phantom{a}}$ −  $\overline{\phantom{a}}$  $\overline{\phantom{a}}$  $\overline{\phantom{a}}$  $\overline{\phantom{a}}$  $\overline{\phantom{a}}$  $\overline{\phantom{a}}$  $\overline{\phantom{a}}$  $\overline{\phantom{a}}$  $\overline{\phantom{a}}$  $\overline{\phantom{a}}$  $\overline{\phantom{a}}$  $\overline{\phantom{a}}$ ∙  $\lfloor$ I I I I I I I I I I I  $\overline{\phantom{a}}$  $\overline{\phantom{a}}$  $\overline{\phantom{a}}$  $\overline{\phantom{a}}$  $\overline{\phantom{a}}$  $\overline{\phantom{a}}$  $\overline{\phantom{a}}$  $\overline{\phantom{a}}$  $\overline{\phantom{a}}$  $\overline{\phantom{a}}$  $\overline{\phantom{a}}$  $\overline{\phantom{a}}$  $=$   $\vert$  $\lfloor$ I I I I I I I I I I  $\overline{\phantom{a}}$ I I I I I I I I I I I

und der Bindungsgleichung  $c(x) = 0$ . Dies ist eine Index 3 DAE.

Schließlich simulieren Sie mit dem ode15s-Solver aus Matlab das Doppelpendel in DAE-Form. Benutzen Sie dafür die folgende Einstellung:

 $m_1 = m_2 = 1.0$  kg,  $l_1 = l_2 = 1.0$  m,  $g = 9.81$  m/s<sup>2</sup>, t  $\in [0.10]$  s,  $\mathbf{x}_0 = [0 \quad 1 \quad 0 \quad 0 \quad 2 \quad 0]^{\mathrm{T}}$ ,  $\dot{\mathbf{x}}_0 = [0 \quad 0 \quad 0 \quad 0 \quad 0 \quad 0]^{\mathrm{T}}$ ,  $\mathbf{\lambda}_0 = [0 \quad 0 \quad 0 \quad 0]^{\mathrm{T}}$ 

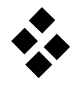

### **Lokale Bewegungsgleichung eines Stabes**

Der eindimensionale Stab mit den Knoten r, s und Knotenverschiebungen  $q_r$ ,  $q_s$  ist eines der einfachsten Elemente in der FEM.

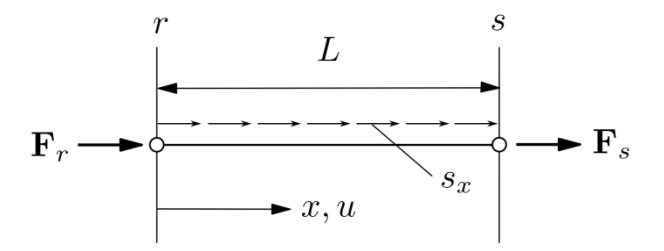

Prinzip von d'Alembert für Stab mit Länge L, konstantem Querschnitt A und E-Modul E:

$$
\int_{0}^{L} \delta u \rho A \ddot{u} \, dx + \int_{0}^{L} \delta \epsilon_{x} E A \epsilon_{x} \, dx = \int_{0}^{L} \delta u \, s_{x} \, dx + F_{r} \delta q_{r} + F_{s} \delta q_{s}
$$

Lineare Ansatzfunktion für das Verschiebungsfeld:

$$
u(x) = \mathbf{N} \cdot \mathbf{q}_j = \begin{bmatrix} 1 - \frac{x}{L} & \frac{x}{L} \end{bmatrix} \cdot \begin{bmatrix} q_r \\ q_s \end{bmatrix}
$$

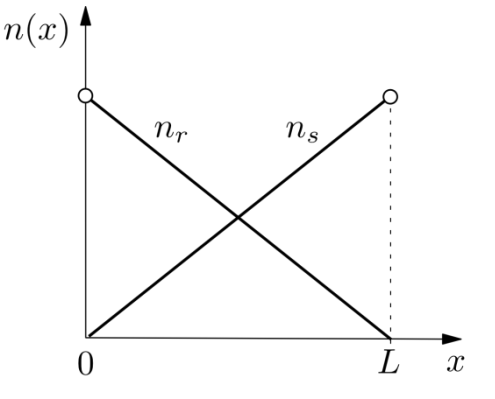

Die Matrix der Verzerrungen B ergibt sich durch Differentiation der Matrix N. Somit lautet die Verschiebungs-Verzerrungsbeziehung:

$$
\varepsilon_{\mathbf{x}}(\mathbf{x}) = \mathbf{B} \cdot \mathbf{q}_{j} = \begin{bmatrix} q_{r} \\ \vdots \\ q_{s} \end{bmatrix}
$$

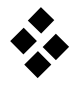

Die lokale Massenmatrix des Stabes lautet:

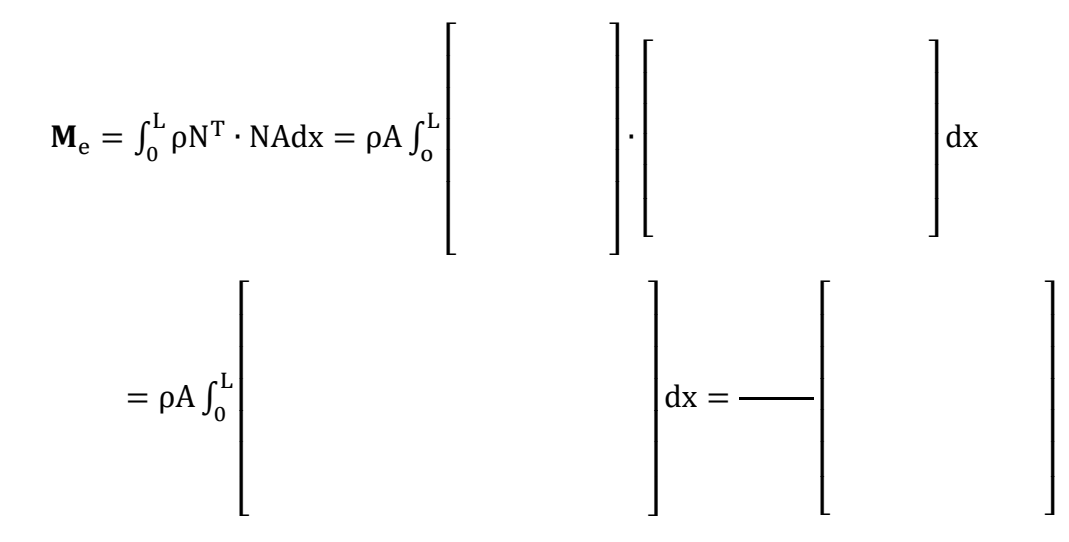

Die lokale Steifigkeitsmatrix des Stabes mit dem Materialgesetz  $σ = Eε$  lautet:

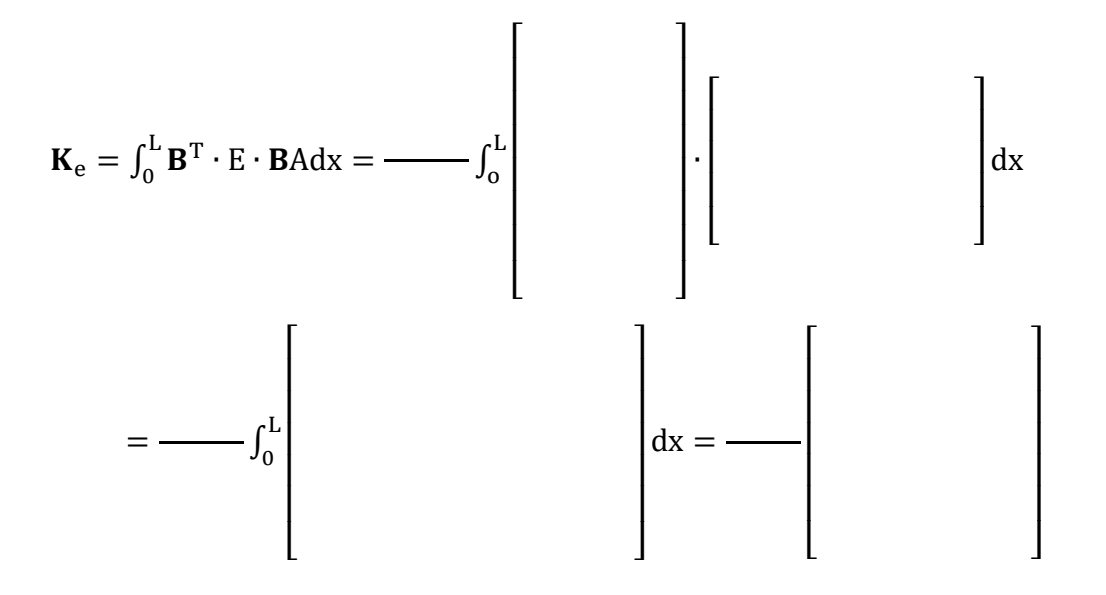

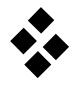

 $\overline{\phantom{a}}$ I I I I I I

> $\overline{\phantom{a}}$  $\overline{\phantom{a}}$  $\overline{\phantom{a}}$  $\overline{\phantom{a}}$  $\overline{\phantom{a}}$  $\overline{\phantom{a}}$  $\overline{\phantom{a}}$  $\overline{\phantom{a}}$

Der Vektor der Kräfte aus der Streckenlast lautet:

$$
\mathbf{f}_{\mathbf{e},\mathbf{v}} = \mathbf{s}_{\mathbf{x}} \int_{0}^{\mathbf{L}} \mathbf{N}^{\mathrm{T}} \, \mathrm{d}\mathbf{x} = \underline{\hspace{2.5cm}}
$$

Der Vektor der Kräfte aus den Randlasten lautet:

 $\lfloor$ 

$$
\mathbf{f}_{\mathbf{e},\mathbf{s}} =
$$

Somit ist die lokale Bewegungsgleichung des Stabelements in Elementkoordinaten:

 $\overline{\mathsf{I}}$ I I I I I I

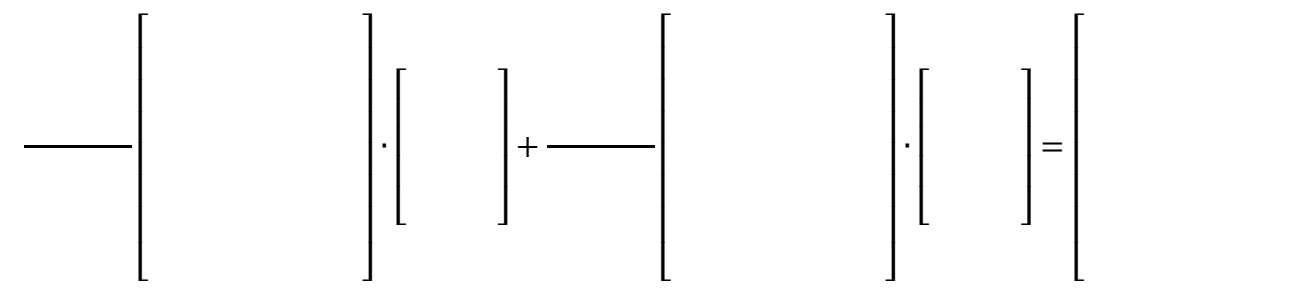

# **Praktikum Technische Dynamik Stationäre Analyse eines Rotorblattes**

(Name, Vorname)

\_\_\_\_\_\_\_\_\_\_\_\_\_\_\_\_\_\_\_\_\_\_\_\_\_\_\_\_

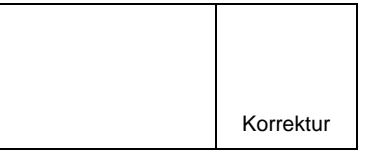

\_\_\_\_\_\_\_\_\_\_\_\_\_\_\_\_\_\_\_\_\_\_\_\_\_\_\_\_ (Matrikel–Nummer)

Das Rotorblatt eines Helikopters der Länge L rotiert mit der Rotationsgeschwindigkeit Ω um die y-Achse.

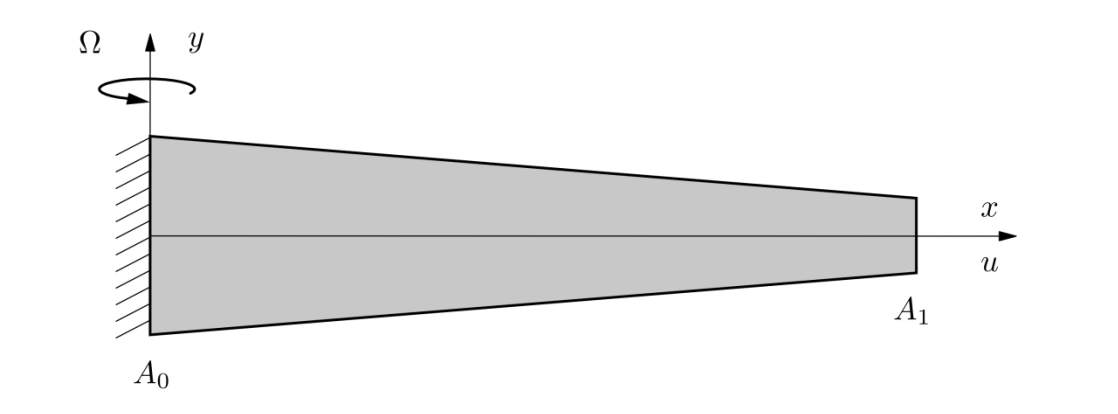

Das homogene Rotorblatt hat den Querschnitt  $A(x)$  der sich linear von  $A_0$  an der Einspannung bis auf  $A_1 = \frac{1}{2}$  $\frac{1}{2}$  A<sub>0</sub> an der Spitze verkleinert A(x) = A<sub>0</sub> + (A<sub>1</sub> – A<sub>0</sub>)<sup>x</sup><sub>L</sub>  $\frac{\lambda}{L}$ . Durch die Rotation um die y-Achse erfährt das Rotorblatt aus der Zentrifugalkraft eine axiale Streckenlast  $p(x) = \rho A(x) \Omega^2 x$ . Die gesamte potentielle Energie für dieses Problem beträgt  $\Pi = \frac{1}{2}$  $\frac{1}{2}\int_0^L$ ΕΑ(x)ε<sup>2</sup> dx –  $\int_0^L$ pu dx, wobei E der E-Modul und  $\varepsilon = \frac{du}{dx}$  die axiale Dehnung ist.

Unter Annahme eines quasi-statischen Zustandes lautet die exakte Lösung des Problems für die Verschiebung u(x)

$$
u(x)\frac{E}{\rho L^3 \Omega^2} = \frac{1}{3}\bigg(2\eta + \frac{\eta^2}{2} - \frac{\eta^3}{3} + 2\ln\left(1 - \frac{\eta}{2}\right)\bigg),
$$

und für die axiale Kraft  $F(x) = εEA(x)$ 

$$
\frac{F(x)}{\rho A_0 L^2 \Omega^2} = \frac{1}{3} - \frac{\eta^2}{2} + \frac{\eta^3}{6},
$$

wobei η =  $\frac{x}{l}$  $\frac{x}{L}$ .

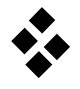

Mit Hilfe der Finiten-Elemente-Methode soll unter Verwendung der Symbolic Toolbox von Matlab eine Näherungslösung für das quasi-statische Verhalten des Rotorblattes gefunden werden. Dazu werden zwei-knotige Stabelemente mit linearen Ansatzfunktionen verwendet. Für das Verschiebungsfeld eines Elementes gilt

$$
u(r) = n_1(r) q_1 + n_2(r) q_2,
$$

wobei q<sub>1</sub>, q<sub>2</sub> die Knotenverschiebungen sind.

Die dimensionslose Positionsvariable entlang der Achse eines Elements ist r ∈ [−1, 1]. Die Formfunktionen lauten  $n_1(r) = \frac{1}{2}$  $\frac{1}{2}(1-r)$  und  $n_2(r) = \frac{1}{2}$  $\frac{1}{2}(1 + r)$ . Die Umrechnung zwischen den lokalen und globalen Koordinaten des j-ten Elements ist durch die Beziehung  $x = 1j + 1$ 1  $\frac{1}{2}$ l(r – 1), l =  $\frac{L}{n}$  $\frac{1}{n}$ gegeben.

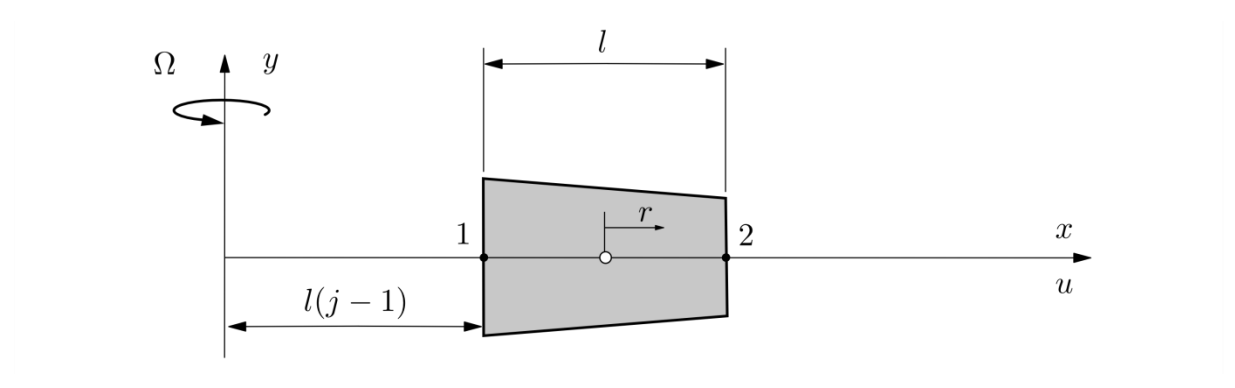

a.) Bestimmen Sie die Verschiebung in einem Element in Abhängigkeit der Positionsvariable r und den Knotenkoordinaten  $q_1$  und  $q_2$  an.

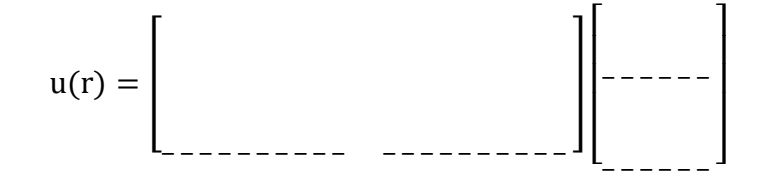

b.) Wir lautet die Dehnung im Element? (Kettenregel beachten!)

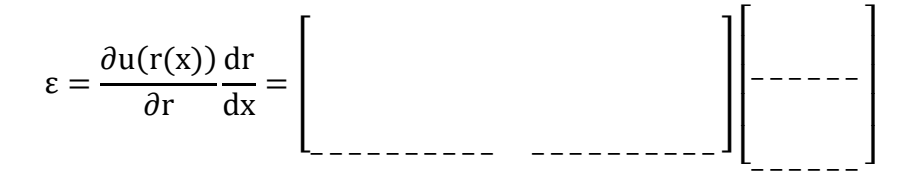

c.) Bestimmen Sie die Elementsteifigkeitsmatrix K<sup>j</sup> für das j-te Elemente.

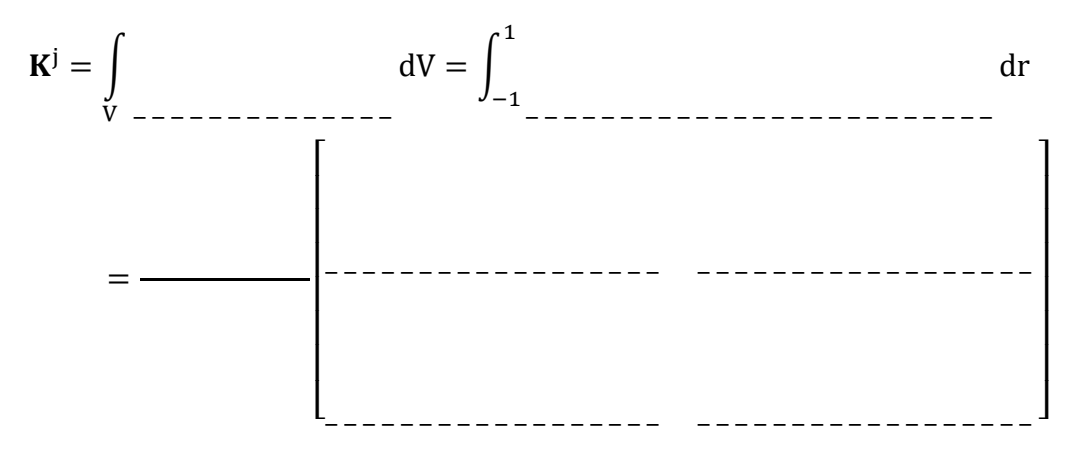

d.) Bestimmen Sie den Vektor der eingeprägten Kräfte f<sup>j</sup> für das j-te Element.

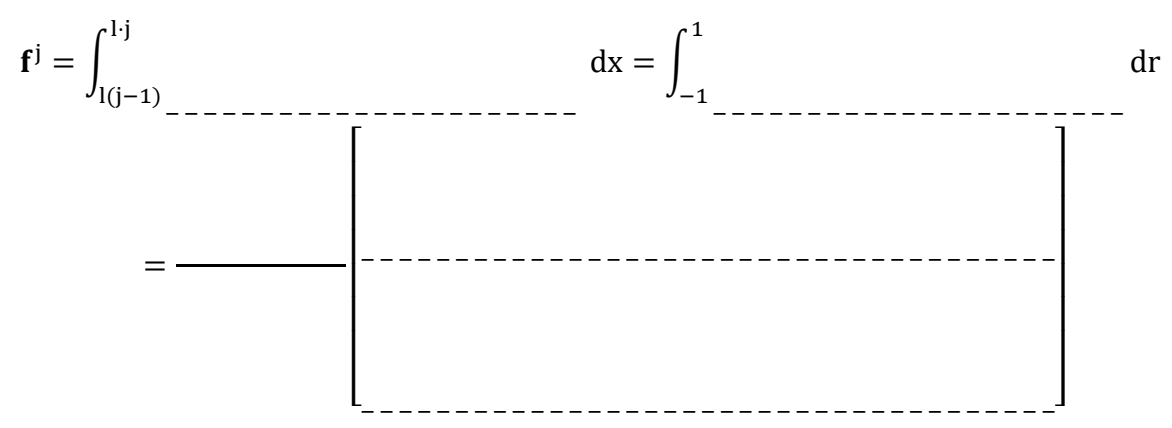

e.) Geben Sie die Randbedingung am ersten Knoten für das FE Modell des Rotorblattes an.

 $q_1 =$ 

- f.) Bestimmen Sie die FE-Gleichungssysteme für das Rotorblatt bei Diskretisierungen von 1 bis 10 Elementen und führen Sie für alle 10 Diskretisierungen folgende Auswertungen durch (nutzen Sie normierte Größen, z.B.  $\frac{x}{L}$ ,  $u\frac{E}{\rho L^3}$  $\frac{E}{\rho L^3 \Omega^2}$ ,  $F \frac{1}{\Omega}$ … ):
	- Stellen Sie die axiale Verschiebung der exakten Lösung und aller FE-Lösungen dar.
	- Stellen Sie die axiale Kraft der exakten Lösung und aller FE-Lösungen dar.
	- Tragen Sie die Verschiebung der Spitze des Rotorblattes über der Anzahl der verwendeten Elemente auf. (Verwenden Sie das Verhältnis zur Referenzlösung)
	- Tragen Sie die axiale Kraft an der Einspannung über der Anzahl der verwendeten Elemente auf. (Verwenden Sie das Verhältnis zur Referenzlösung)
	- Was fällt auf?

#### **Bewegungsgleichungen eines elastischen Stabs**

Die Bewegungsgleichung eines freien elastischen Stabs (Länge L, Querschnitt  $A = a^2$ , Elastizitätsmodul E, Masse m =  $\rho_0$ AL) soll hergeleitet werden. Aufgrund der auftretenden Belastungen kann angenommen werden, dass der Stab nur in Längsrichtung elastische Verformungen zeigt und in Querrichtung als starr angesehen werden kann.

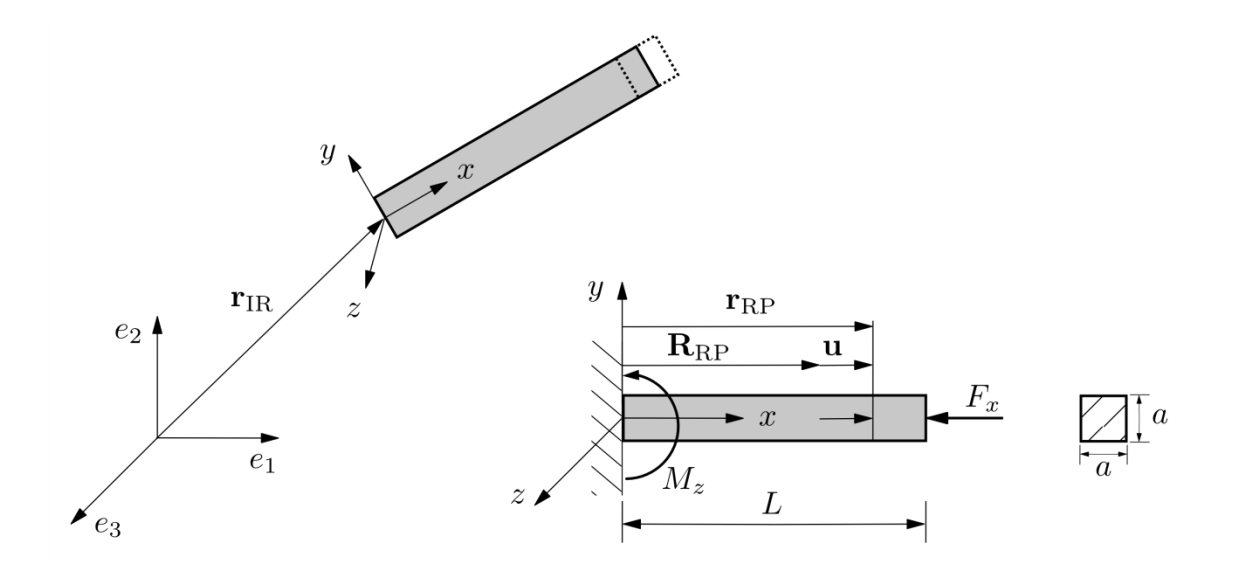

Globale Ansatzfunktionen für Längsverschiebung:  $u(x) = \Phi_1(x)q_1 + \Phi_2(x)q_2$ 

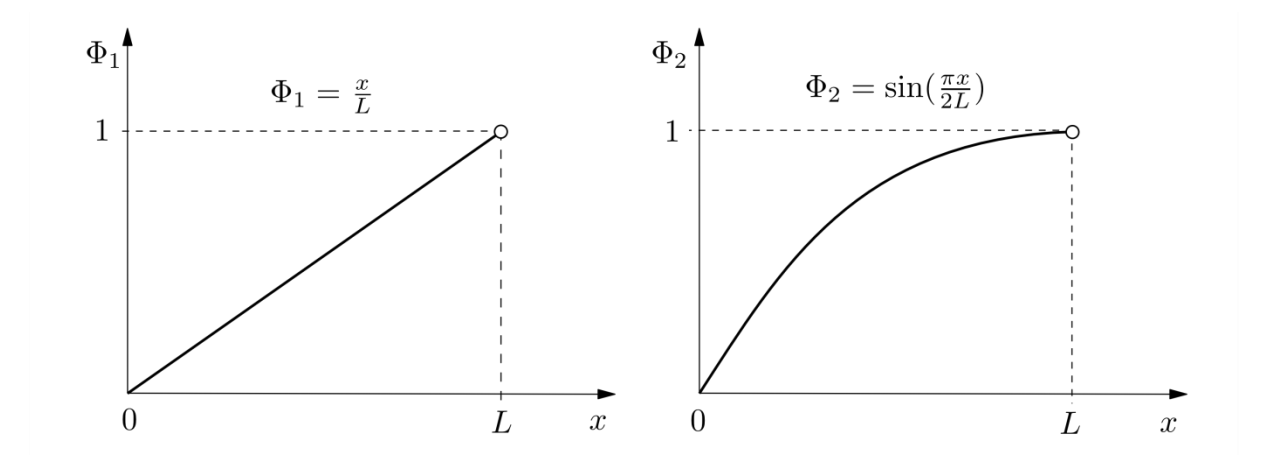

 $\overline{\mathsf{I}}$  $\overline{\phantom{a}}$ I I I

a.) Geben Sie die Position eines Punktes P des Balkens im Referenzsystem an.

$$
\mathbf{r}_{\mathrm{RP}} = \begin{bmatrix} \mathbf{r}_{\mathrm{RP}_{\mathrm{x}}} \\ \mathbf{r}_{\mathrm{RP}_{\mathrm{y}}} \\ \mathbf{r}_{\mathrm{RP}_{\mathrm{z}}} \end{bmatrix} = \mathbf{R}_{\mathrm{RP}} + \mathbf{\Phi}_{\mathrm{P}} \cdot \mathbf{q} = \begin{bmatrix} \end{bmatrix}
$$

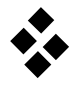

b.) Bestimmen Sie die Komponenten der Massenmatrix.

Masse des Körpers:  $mE = \int_{\Omega_0} E dm =$  $\lfloor$ I I I I I I  $\overline{\phantom{a}}$  $\overline{\phantom{a}}$  $\overline{\phantom{a}}$  $\overline{\phantom{a}}$  $\overline{\phantom{a}}$  $\overline{\phantom{a}}$  $\overline{\phantom{a}}$ Trägheitstensor:  $\mathbf{I}(\mathbf{q}) = \int_{\Omega_0} \mathbf{\tilde{r}}_{\rm RP} \cdot \mathbf{\tilde{r}}_{\rm RP}^{\rm T} \, \mathrm{d}\mathbf{m} = \int_{\Omega_0}$  $\lfloor$ I ł ł ł ł I  $\overline{\phantom{a}}$  $\overline{\phantom{a}}$  $\overline{\phantom{a}}$  $\overline{\phantom{a}}$  $\overline{\phantom{a}}$  $\overline{\phantom{a}}$  $\overline{\phantom{a}}$  $\Omega_0$  dm  $I_{xx} = \int_{\Omega_0}$  (and  $I = \rho_0$   $\int_{\Omega}$  of  $\int_{\Omega}$   $\int_{\Omega}$  dx dy dz =  $I_{yy} = I_{zz} = \int_{\Omega_0}$  (and  $I = \rho_0$   $\int_{-\infty}^{\infty} \int_{-\infty}^{\infty}$  dx dy dz  $=$   $\frac{1}{2}$   $\frac{1}{2}$   $\frac{1}{2$  $I_{xy} = I_{xz} = I_{yz} =$ 

Diese Berechnungen lassen sich auch sehr einfach mit der Matlab-Symbolic Toolbox durchführen:

I=int(int(int(rRP\_tilde\*transpose(rRP\_tilde)\*rho,x,0,L),y,-a/2,a/2),z,-a/2,a/2);

Im Falle keiner elastischen Verformungen reduziert sich  $I_{yy} = I_{zz}$  zu

 $I_{yy} = \_$ 

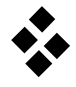

 $\overline{\mathsf{I}}$ I I I I I I

> $\overline{\phantom{a}}$  $\overline{\phantom{a}}$  $\overline{\phantom{a}}$  $\overline{\phantom{a}}$  $\overline{\phantom{a}}$  $\overline{\phantom{a}}$  $\overline{\phantom{a}}$

> > $\overline{\phantom{a}}$  $\overline{\phantom{a}}$  $\overline{\phantom{a}}$  $\overline{\phantom{a}}$  $\overline{\phantom{a}}$  $\overline{\phantom{a}}$  $\overline{\phantom{a}}$

 $\overline{\mathsf{I}}$ I I I I I I

 $\lfloor$ I I I I I I

Schwerpunktlage:  $c(q) = \frac{1}{q}$  $\frac{1}{m}\int_{\Omega_0} \mathbf{r}_{\rm RP} \, \mathrm{d}\mathbf{m} =$ 

Massenmatrix aus elastischem Anteil:

 $\Gamma$ 

$$
\mathbf{M}_{\mathbf{e}} = \int_{\Omega_{0}} \mathbf{\Phi}_{\mathbf{p}}^{T} \cdot \mathbf{\Phi}_{\mathbf{p}} \, \mathrm{d}\mathbf{m} =
$$

Kopplungsterme:

$$
\mathbf{C}_t = \int_{\Omega_0} \Phi_P^T \, dm = \left[ \begin{array}{c} \rule{0pt}{2ex} \\ \rule{0pt}{2ex} \end{array} \right]
$$

$$
\mathbf{C}_{\mathrm{r}} = \mathbf{C}_{\mathrm{r}}(\mathbf{q}) = \int_{\Omega_{0}} \mathbf{\Phi}_{\mathrm{P}}^{\mathrm{T}} \cdot \tilde{\mathbf{r}}_{\mathrm{RP}}^{\mathrm{T}} \, \mathrm{dm} =
$$

c.) Bestimmen Sie die von den elastischen Anteilen abhängigen Komponenten des Vektors der Zentrifugal- und Coriolis-Kräfte.

für den translatorischen Anteil:

$$
\dot{\mathbf{c}} = \begin{bmatrix} \dot{\mathbf{c}} & \dot{\mathbf{c}} \\ \dot{\mathbf{c}} & \dot{\mathbf{c}} \end{bmatrix}
$$

 $\lfloor$ I I I I I I

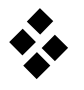

 $\overline{\phantom{a}}$  $\overline{\phantom{a}}$  $\overline{\phantom{a}}$  $\overline{\phantom{a}}$  $\overline{\phantom{a}}$  $\overline{\phantom{a}}$  $\overline{\phantom{a}}$  $\overline{\phantom{a}}$  $\overline{\phantom{a}}$  $\overline{\phantom{a}}$ 

 $\overline{\phantom{a}}$  $\overline{\phantom{a}}$  $\overline{\phantom{a}}$  $\overline{\phantom{a}}$  $\overline{\phantom{a}}$  $\overline{\phantom{a}}$ 

> $\overline{\phantom{a}}$  $\overline{\phantom{a}}$  $\overline{\phantom{a}}$  $\overline{\phantom{a}}$  $\overline{\phantom{a}}$  $\overline{\phantom{a}}$

 $\overline{\phantom{a}}$  $\overline{\phantom{a}}$  $\overline{\phantom{a}}$  $\overline{\phantom{a}}$  $\overline{\phantom{a}}$  $\overline{\phantom{a}}$ 

 $\overline{\mathsf{I}}$ I I I I I

für den rotatorischen Anteil:

$$
\mathbf{G}_{\rm r}(\mathbf{q}, \dot{\mathbf{q}}) = 2 \int_{\Omega_0} \tilde{\mathbf{r}}_{\rm RP} \cdot \dot{\mathbf{r}}_{\rm RP}^{\rm T} \, \mathrm{d}\mathbf{m}
$$

$$
= \begin{bmatrix} 1 & 0 & 0 \\ 0 & 0 & 0 \\ 0 & 0 &
$$

für Anteile aus den elastischen Koordinaten:

 $\lfloor$ I I I I I

 $\lfloor$ I I I I I

$$
\bm{G}_e(\dot{\bm{q}}) = 2\int_{\Omega_0} \bm{\Phi}_P^T \cdot \tilde{\bm{r}}_{RP}^T \; dm \; =
$$

$$
\textbf{O}_e^1(\textbf{q}) = \int_{\Omega_0} \widetilde{\Phi}_P^{*1} \cdot \tilde{\mathbf{r}}_{RP} \; \text{d}m \; =
$$

$$
\mathbf{O}_e^2(\mathbf{q}) = \int_{\Omega_0} \widetilde{\Phi}_p^{*2} \cdot \widetilde{\mathbf{r}}_{RP} \, dm =
$$

d.) Geben Sie die Steifigkeitsmatrix an.

$$
\mathbf{K}_{\mathrm{e}} = \int_{\Omega_{0}} \boldsymbol{\Phi}_{\mathrm{P}}^{\prime \mathrm{T}} \cdot \boldsymbol{\hat{C}} \cdot \boldsymbol{\Phi}_{\mathrm{P}}^{\prime} \mathrm{dV} = \begin{bmatrix} \end{bmatrix}
$$

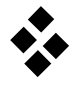

e.) Bestimmen Sie für das Moment  $M_z$  und die Kraft  $F_x$  den Vektor der Oberflächenkräfte.

$$
\mathbf{h}_d = \begin{bmatrix} \mathbf{E} \\ \mathbf{\tilde{r}}_{\mathrm{RP}_k} \\ \mathbf{\Phi}_{\mathrm{P}_k}^{\mathrm{T}} \end{bmatrix} \cdot \mathbf{f}_{\mathrm{P}_k} + \begin{bmatrix} \mathbf{0} \\ \mathbf{E} \\ \mathbf{\Psi}_{\mathrm{P}_k}^{\mathrm{T}} \end{bmatrix} \cdot \mathbf{l}_{\mathrm{P}_k} =
$$

f.) Geben Sie die Bewegungsgleichungen des elastischen Stabs unter Verwendung des Vektors der Winkelgeschwindigkeit des Referenzsystems  $\omega_{IR} = [\omega_{IR_1} \quad \omega_{IR_2} \quad \omega_{IR_3}]^T$ an.

## **Praktikum Technische Dynamik Untersuchung eines einfachen flexiblen Roboterarms**

(Name, Vorname)

\_\_\_\_\_\_\_\_\_\_\_\_\_\_\_\_\_\_\_\_\_\_\_\_\_\_\_\_

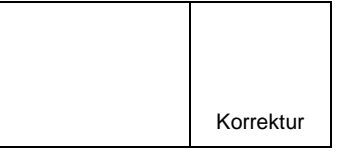

\_\_\_\_\_\_\_\_\_\_\_\_\_\_\_\_\_\_\_\_\_\_\_\_\_\_\_\_ (Matrikel–Nummer)

Es soll das elastische Verhalten eines einfachen flexiblen Roboterarms mit einem Starrkörperfreiheitsgrad untersucht werden. Um die Anzahl der elastischen Freiheitsgrade gering zu halten, wird ein einzelnes Euler-Bernoulli Balkenelement zur Beschreibung der elastischen Deformation des Arms verwendet. Für den Euler-Bernoulli Balken gelten die zusätzlichen Modellierungsannahmen, dass die Querschnitte eben bleiben und senkrecht auf der Biegelinie stehen. Nach der Herleitung der Bewegungsgleichung des elastischen Körpers soll das elastische Mehrkörpersystem in Minimalkoordinaten aufgestellt und eine Zeitsimulation durchgeführt werden.

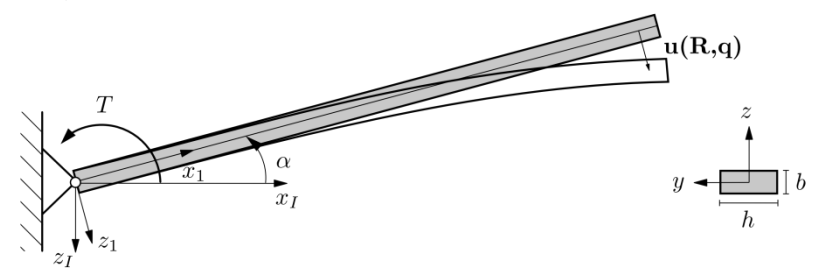

Für das Verschiebungsfeld eines ebenen Euler-Bernoulli Balkenelements (siehe M16) mit dem Vektor der Knotenfreiheitsgrade  $\mathbf{q} = [w_1 \quad \beta_1 \quad w_2 \quad \beta_2]^T$  gilt unter Vernachlässigung der Längsdehnung

$$
\mathbf{u}(\mathbf{R}, \mathbf{t}) = \begin{bmatrix} 0 \\ 0 \\ u_{z}(\mathbf{R}, \mathbf{t}) \end{bmatrix} = \mathbf{N}(\mathbf{R}) \mathbf{q}(\mathbf{t})
$$

mit der Matrix der Ansatzfunktionen

$$
\mathbf{N} = \begin{bmatrix} 0 & 0 & 0 & 0 \\ 0 & 0 & 0 & 0 \\ 1 - 3\left(\frac{x}{L}\right)^2 + 2\left(\frac{x}{L}\right)^3 & -x + \frac{2x^2}{L} - \frac{x^3}{L^2} & 3\left(\frac{x}{L}\right)^2 - 2\left(\frac{x}{L}\right)^3 & \frac{x^2}{L} - \frac{x^3}{L^2} \end{bmatrix}.
$$

Als Referenzsystem soll ein Tangentensystem gewählt werden. Um die Bedingungen  $u(0,t) = 0$  und  $\vartheta(0,t) = 0$  zu erfüllen, muss für die Knotenfreiheitsgrade w<sub>1</sub> = 0 und  $\beta_1 =$ 0 gelten. Damit ergibt sich für das Verschiebungsfeld des flexiblen Roboterarms

$$
\mathbf{u}(\mathbf{R},t)=\begin{bmatrix}0&0\\\phantom{-}0&0\\\phantom{-}3\left(\frac{x}{L}\right)^2-2\left(\frac{x}{L}\right)^3&\frac{x^2}{L}-\frac{x^3}{L^2}\end{bmatrix}\begin{bmatrix}w_2\\\phantom{-}p_2\end{bmatrix}=\Phi(\mathbf{R})\;\mathbf{q}_e(t)\:.
$$

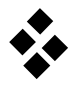

1.) Bestimmen Sie die Bewegungsgleichungen des einzelnen freien Körpers und geben Sie folgende Größen an:

a.) Schwerpunktlage  $c(q_e)$  sowie die Kopplungsterme  $C_t$  und  $C_r(q_e)$ 

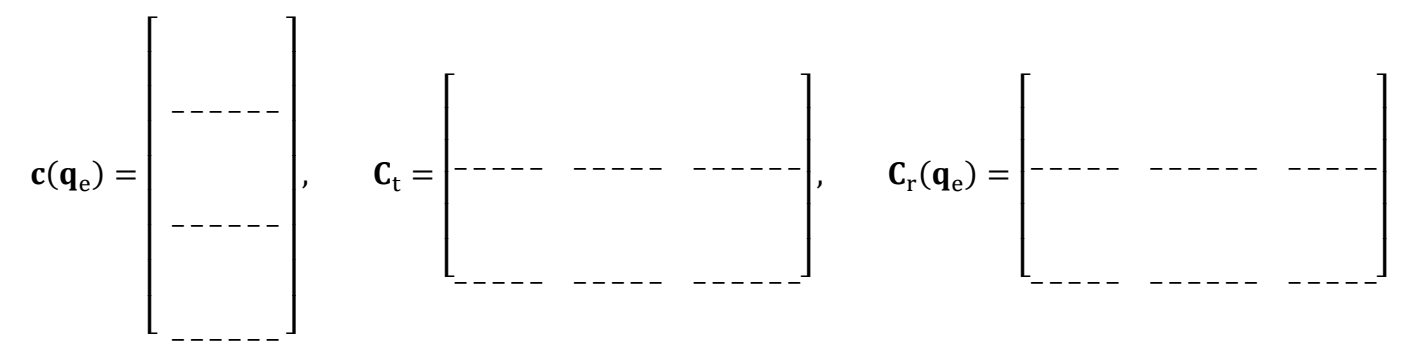

b.) Massenmatrix des elastischen Körpers  $M_e$ 

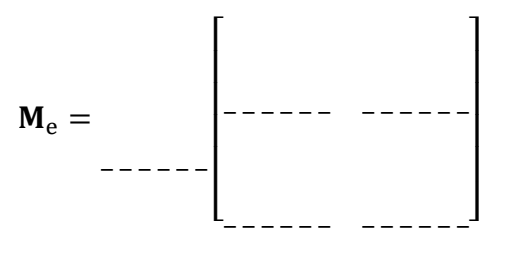

c.) Linearer Anteil der Steifigkeitsmatrix des elastischen Körpers  $K_e$ 

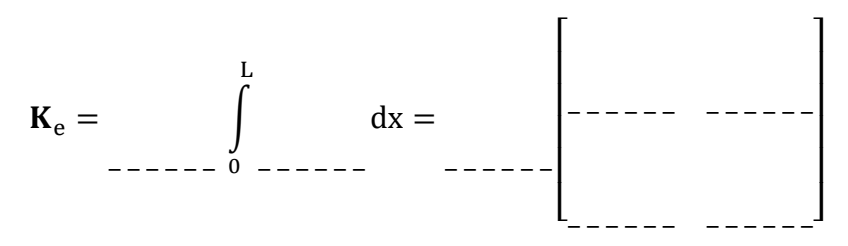

d.) elastischer Anteil des Vektors der Coriolis- und Zentrifugalkräfte h<sub>oe</sub>

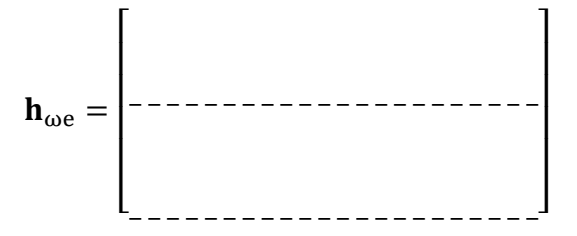

e.) Vektor der eingeprägten Einzelkräfte und Momente  $h_d$ 

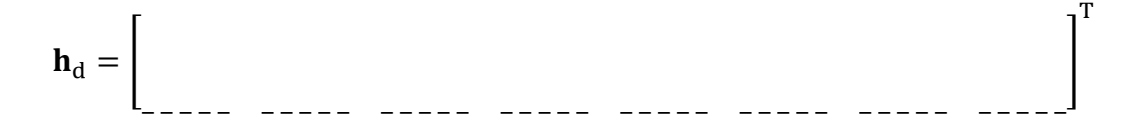

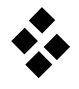

- 2.) Überführen Sie die Bewegungsgleichungen in Minimalkoordinaten.
- a.) Wie lautet der Vektor der verallgemeinerten Koordinaten y?

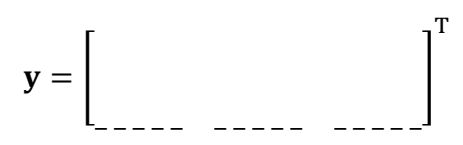

b.) Geben Sie die Jacobi-Matrix I des elastischen Körpers an.

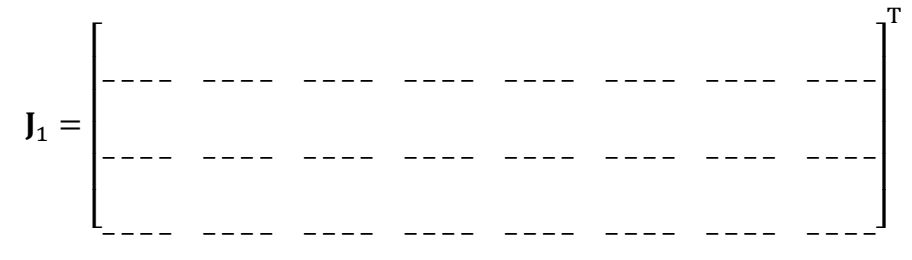

c.) Wie lautet die Beziehung  $z_{III} = J\ddot{y} + \beta$ ?

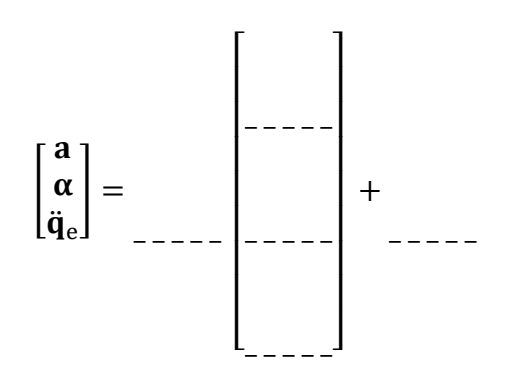

3.) Führen Sie eine Zeitsimulation durch.

Der Arm wird durch ein Motormoment T angetrieben. Um eine ruckfreie Beschleunigung aus der Ruhelage sicherzustellen wird das Motormoment durch die Polynomfunktion

$$
T(t)Nm = \sum_{i=0}^{9} a_i t^i, \qquad t \in [0 \ 10] \ s
$$

vorgegeben. Die Polynomkoeffizienten sind dabei wie folgt zu wählen:

$$
a_0 = a_1 = a_2 = a_3 = a_4 = 0
$$
,  $a_5 = 1.26 \cdot 10^{-4}$ ,

 $a_6 = -4.2 \cdot 10^{-5}$ ,  $a_7 = 5.4 \cdot 10^{-6}$ ,  $a_8 = -3.15 \cdot 10^{-7}$ ,  $a_9 = 7.0 \cdot 10^{-9}$ Weiterhin seien die Geometrie und das Materialverhalten des Arms durch die folgenden Parameter gegeben:

L = 1 m, b = 0.0035 m, h = 0.1 m, E = 70 GPa,  $\rho = 2750 \text{ kg/m}^3$ *Hinweis: Verwenden Sie den linearen Anteil der Steifigkeitsmatrix* 

a.) Untersuchen Sie das dynamische Verhalten des angetriebenen Arms. Überführen Sie dazu die symbolischen Bewegungsgleichungen in eine geeignete Matlab-Funktion zur Berechnung der ODE und führen Sie anschließend eine Zeitsimulation für das Intervall  $t \in [0 10]$  s durch.

b.) Stellen Sie die elastische Auslenkung und Verdrehung am äußeren Ende des Roboterarms dar.

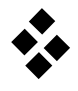

# **Kinematik eines Referenzsystems in Minimalkoordinaten**

Zur Bestimmung der Bewegungsgleichungen in Minimalkoordinaten des dargestellten Flexiblen Mehrkörpersystems ist die Kinematik des Referenzsystems  $K_{R_2}$  zu bestimmen. Wie in A7 erfahren hier die Körper des MKS nur in Längsrichtung elastische Deformationen. Die Beschreibung des MKS erfolgt durch die verallgemeinerten Koordinaten

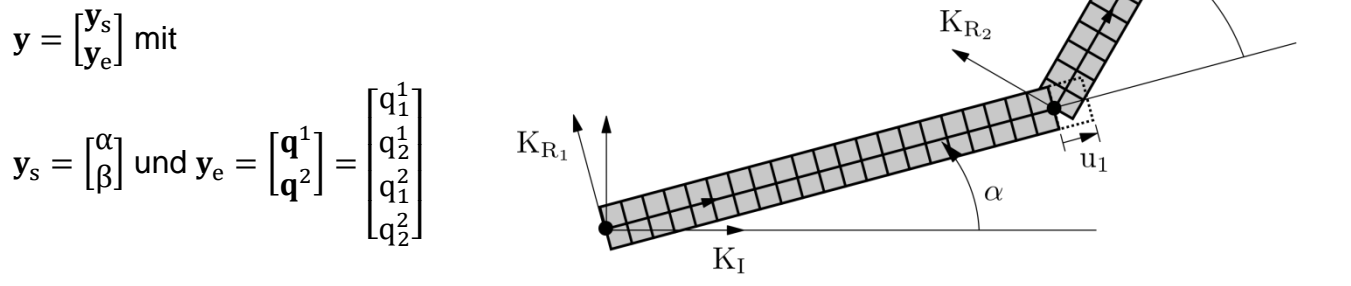

 $\lfloor$ I I I I I I I I  $\overline{1}$  $\overline{\phantom{a}}$  $\overline{\phantom{a}}$  $\overline{\phantom{a}}$  $\overline{\phantom{a}}$  $\overline{\phantom{a}}$  $\overline{\phantom{a}}$  $\overline{\phantom{a}}$  $\overline{\phantom{a}}$   $u<sub>2</sub>$ 

a) Geben Sie die Transformationsmatrizen an:

IR<sup>1</sup> = [ ] , R1R<sup>2</sup> = IR<sup>2</sup> = [ ] 

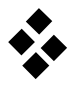

b) Geben Sie den Ortsvektor des Punkts P im Inertialsystem  $K_I$  und im körperbezogenen Referenzsystem  $K_{R_2}$  an.

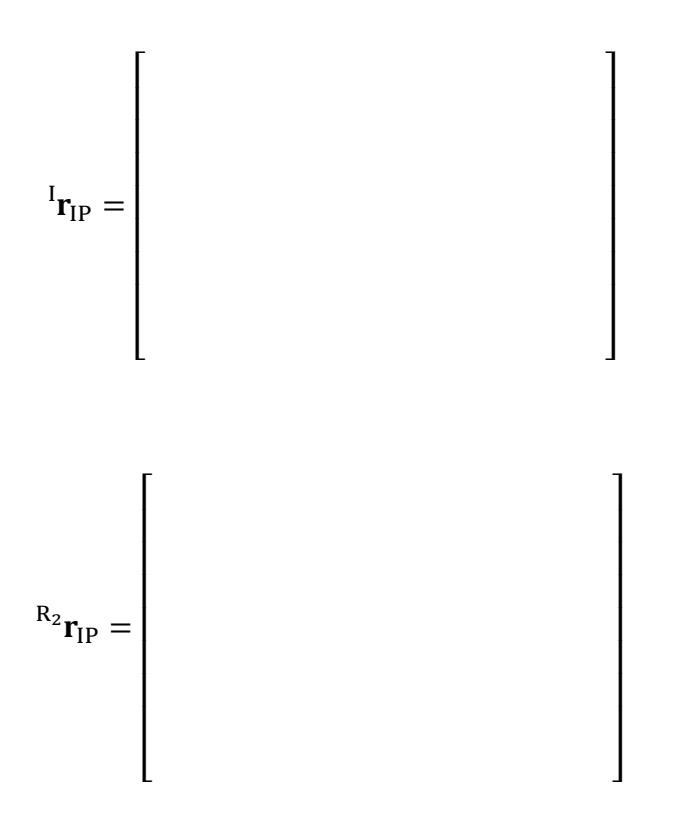

c) Wie lautet die Beschleunigung des Punkts P in  $K_I$  und  $K_{R_2}$ ?

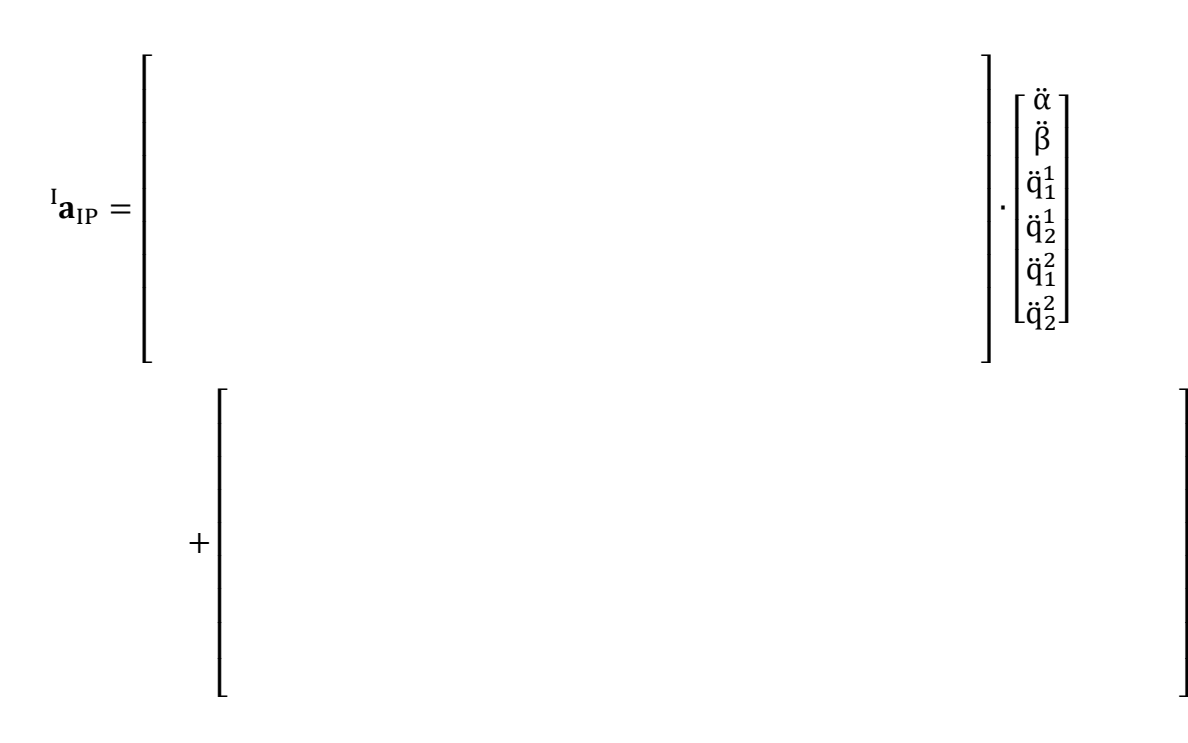

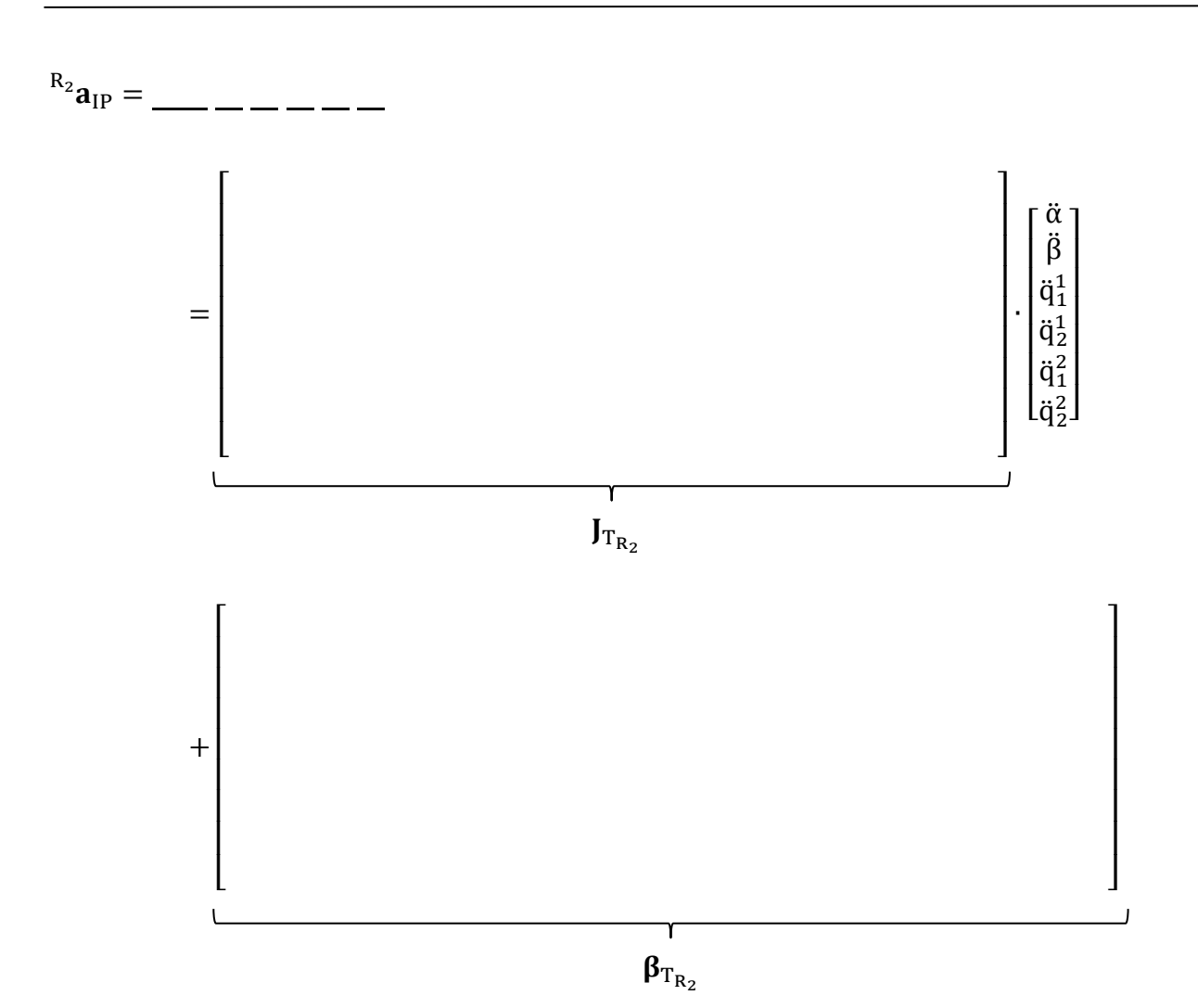

- 
- d) Geben Sie die absolute Winkelgeschwindigkeit und Winkelbeschleunigung des Koordinatensystems  $\mathrm{K}_{\mathrm{R}_{2}}$  an.

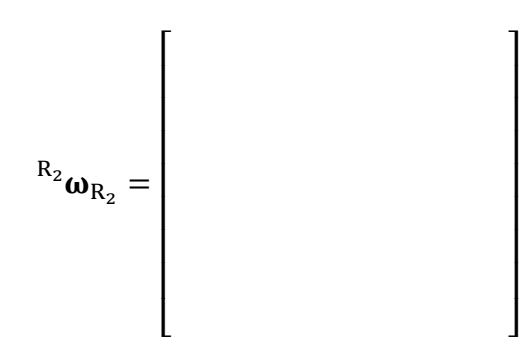

 $\overline{\phantom{a}}$  $\overline{\phantom{a}}$  $\overline{\phantom{a}}$  $\overline{\phantom{a}}$  $\overline{\phantom{a}}$  $\overline{\phantom{a}}$  $\overline{\phantom{a}}$  $\overline{\phantom{a}}$  $\overline{\phantom{a}}$ 

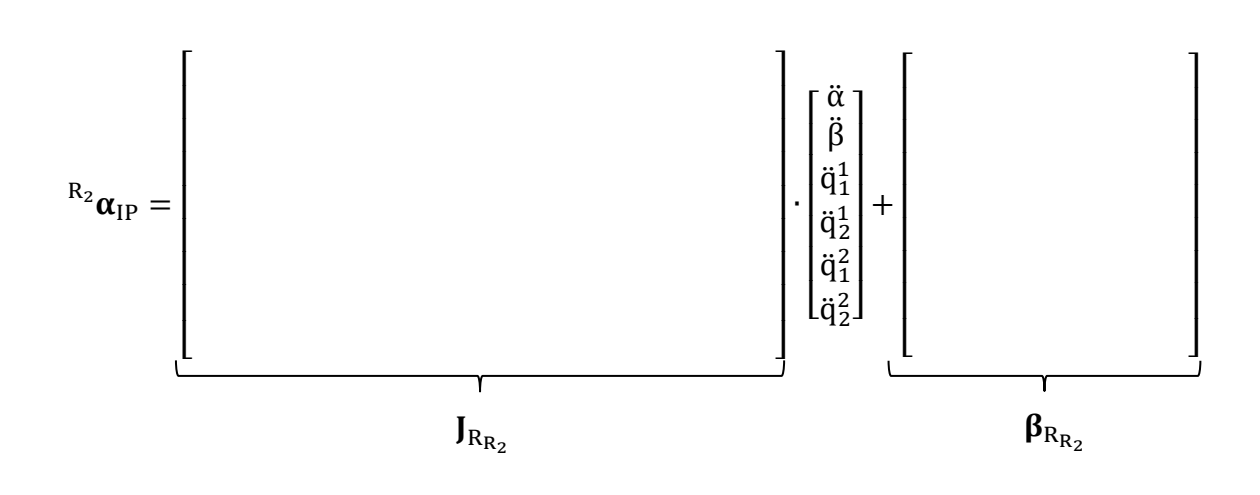

e) Wie lautet die Beziehung  $z_{III_{R_2}} = J_{R_2} \cdot \ddot{y} + \beta_{R_2}$ ?

$$
\begin{bmatrix}\n\mathbf{R}_{2} \\
\mathbf{R}_{2} \\
\mathbf{R}_{1R_{2}} \\
\mathbf{R}_{2} \\
\mathbf{q}_{1R_{2}}\n\end{bmatrix} = \begin{bmatrix}\n\mathbf{R}_{1} \\
\mathbf{R}_{2} \\
\mathbf{q}_{1R_{2}} \\
\mathbf{q}_{2} \\
\mathbf{q}_{1R_{2}}\n\end{bmatrix}
$$

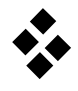

## **Praktikum Technische Dynamik Simulation eines elastischen 2-Arm-Roboters**

\_\_\_\_\_\_\_\_\_\_\_\_\_\_\_\_\_\_\_\_\_\_\_\_\_\_\_\_ (Name, Vorname)

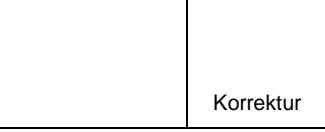

(Matrikel–Nummer) (Email–Adresse)

\_\_\_\_\_\_\_\_\_\_\_\_\_\_\_\_\_\_\_\_\_\_\_\_\_\_\_\_ \_\_\_\_\_\_\_\_\_\_\_\_\_\_\_\_\_\_\_\_\_

Der skizzierte ebene elastische Roboterarm ist ein typisches Beispiel für ein Flexibles Mehrkörpersystem. Der auf einem Wagen (Masse 3 kg) montierte Roboterarm besteht aus zwei homogenen elastischen Armen. Die Arme haben die Länge 1 m, rechteckigen Querschnitt mit Kantenlänge 0.01 m und sind aus Aluminium (Dichte 2750 kg/m<sup>3</sup>) gefertigt. Der Roboterarm wird durch die Kraft F und die Momente  $T_1, T_2$  angetrieben. Das Verhalten des Roboterarms soll mit Hilfe von Neweul-M2 untersucht werden.

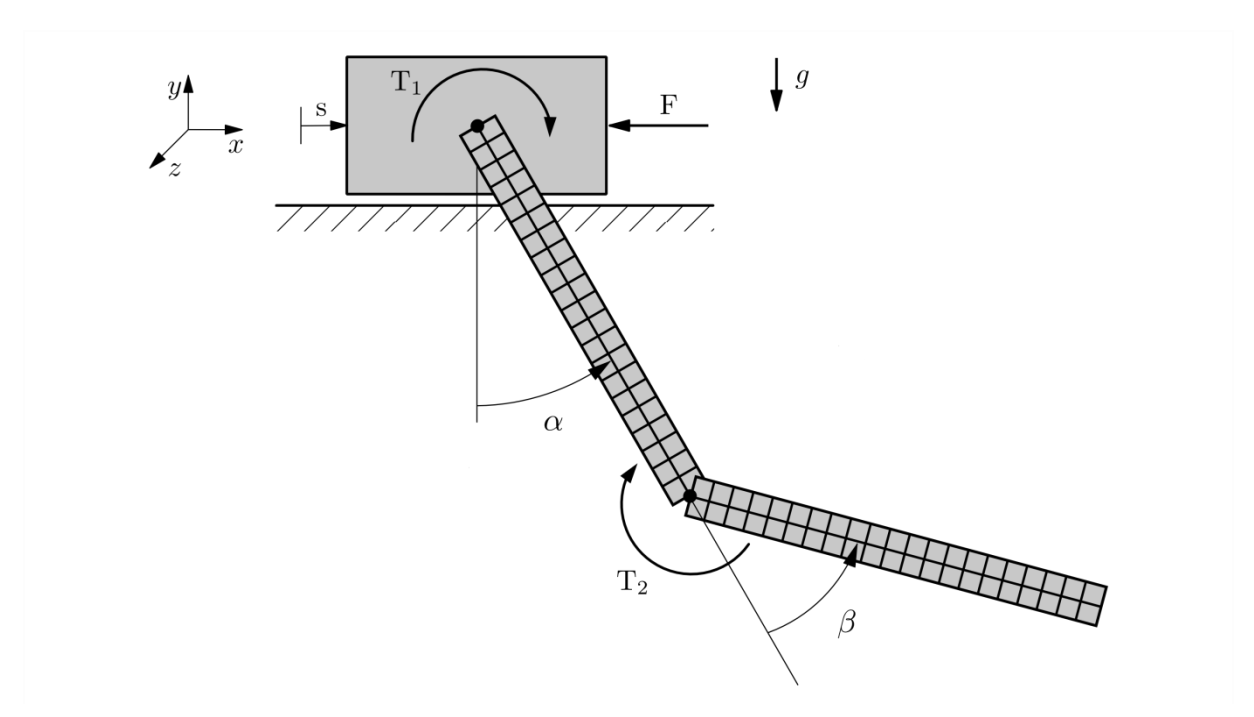

Die elastische Verformung der Arme wird jeweils mit zwei Ansatzfunktionen beschrieben. Das SID-File sowie diese zeitlich limitierte Neweul-M<sup>2</sup> Version befindet sich auf ILIAS.

- 1.) Modellieren Sie den elastischen 2-Arm-Roboter mit Hilfe von Neweul-M<sup>2</sup>.
- 2.) Führen Sie eine Zeitsimulation unter Schwerkrafteinfluss bei ausgeschalteten Antrieben durch. Für die Anfangsbedingungen gilt:  $s_0 = 0$ ,  $\alpha_0 = 2\pi/3$ ,  $\beta_0 = \pi/12$ .
- 3.) Stellen Sie für den Zeitbereich  $t \in [0,10]$ s sowohl die Starrkörperkoordinaten  $(s, \alpha, \beta)$ als auch die elastischen Koordinaten grafisch dar.

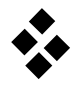

## **Nichtholonome Bindungen**

Untersuchen Sie unter Verwendung der Lie-Klammern, ob für die folgenden Systeme die kinematischen Bindungen nichtholonom sind.

#### **a.) Rollendes Rad auf Ebene.**

$$
\bar{\mathbf{f}} = 4, \quad \mathbf{y} = (x_s, y_s, \phi, \gamma)
$$

$$
\mathbf{z} = (v, \omega)
$$

$$
\Delta_0 = \text{span}\{g_1, g_2\} = \left\{ \begin{bmatrix} \cos\phi \\ \sin\phi \\ 0 \\ 1 \end{bmatrix}, \begin{bmatrix} 0 \\ 0 \\ 1 \\ 0 \end{bmatrix} \right\}
$$

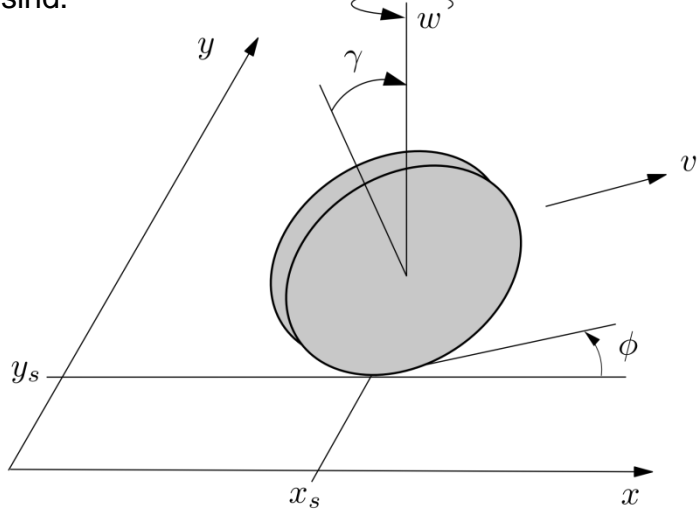

 $\overline{\phantom{a}}$  $\overline{\phantom{a}}$  $\overline{\phantom{a}}$  $\overline{\phantom{a}}$  $\overline{\phantom{a}}$  $\overline{\phantom{a}}$  $\overline{\phantom{a}}$ 

 $\overline{1}$  $\overline{\phantom{a}}$  $\overline{\phantom{a}}$  $\overline{\phantom{a}}$  $\overline{\phantom{a}}$  $\overline{\phantom{a}}$  $\overline{\phantom{a}}$ 

Es ergeben sich die Lie-Klammern

$$
g_3^a = [g_1, g_1] =
$$

$$
\begin{bmatrix} g_3^b = [g_2, g_2] = \begin{bmatrix} g_2^b = [g_1, g_2] = \begin{bmatrix} g_3^b = [g_2, g_3] = \begin{bmatrix} g_2^b = [g_2, g_2] = \begin{bmatrix} g_3^b = [g_3, g_3] = \begin{bmatrix} g_2^b = [g_3, g_3] = \begin{bmatrix} g_3^b = [g_3, g_3] = \begin{bmatrix} g_3^b = [g_3, g_3] = \begin{bmatrix} g_3^b = [g_3, g_3] = \begin{bmatrix} g_3^b = [g_3, g_3] = \begin{bmatrix} g_3^b = [g_3, g_3] = \begin{bmatrix} g_3^b = [g_3, g_3] = \begin{bmatrix} g_3^b = [g_3, g_3] = \begin{bmatrix} g_3^b = [g_3, g_3] = \begin{bmatrix} g_3^b = [g_3, g_3] = \begin{bmatrix} g_3^b = [g_3, g_3] = \begin{bmatrix} g_3^b = [g_3, g_3] = \begin{bmatrix} g_3^b = [g_3, g_3] = \begin{bmatrix} g_3^b = [g_3, g_3] = \begin{bmatrix} g_3^b = [g_3, g_3] = \end{bmatrix} \end{bmatrix} \end{bmatrix} \end{bmatrix} \end{bmatrix}
$$

Somit lautet eine neue Richtung  $g_3 =$ 

$$
\Delta_1 = \text{span}\{g_1, g_2, g_3\} = \left\{ \begin{bmatrix} \cos\phi \\ \sin\phi \\ 0 \\ 1/r \end{bmatrix}, \begin{bmatrix} 0 \\ 0 \\ 1 \\ 0 \end{bmatrix}, \begin{bmatrix} 0 \\ 1 \\ 0 \end{bmatrix} \right\}
$$

Für  $\Delta_1$  ergeben sich die Lie-Klammern

$$
g_4^a = [g_1, g_3] =
$$

$$
\begin{bmatrix} \cdot & \cdot & \cdot \\ \cdot & \cdot & \cdot \\ \cdot & \cdot & \cdot \end{bmatrix}, g_4^b = [g_2, g_3] =
$$

$$
\begin{bmatrix} \cdot & \cdot & \cdot \\ \cdot & \cdot & \cdot \\ \cdot & \cdot & \cdot \end{bmatrix}, g_4^c = [g_3, g_3] =
$$

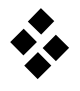

Es ergibt sich die neue Richtung  $g_4 =$ 

$$
\Delta_2 = \text{span}\{g_1, g_2, g_3, g_4\} = \left\{ \begin{bmatrix} \cos\phi \\ \sin\phi \\ 0 \\ 1/r \end{bmatrix}, \begin{bmatrix} 0 \\ 0 \\ 1 \\ 0 \end{bmatrix}, \begin{bmatrix} 0 \\ 1 \\ 0 \end{bmatrix} \right\}
$$

Somit sind beide kinematischen Bedingungen

#### **b.) Kinematisches Fahrzeugmodell.**

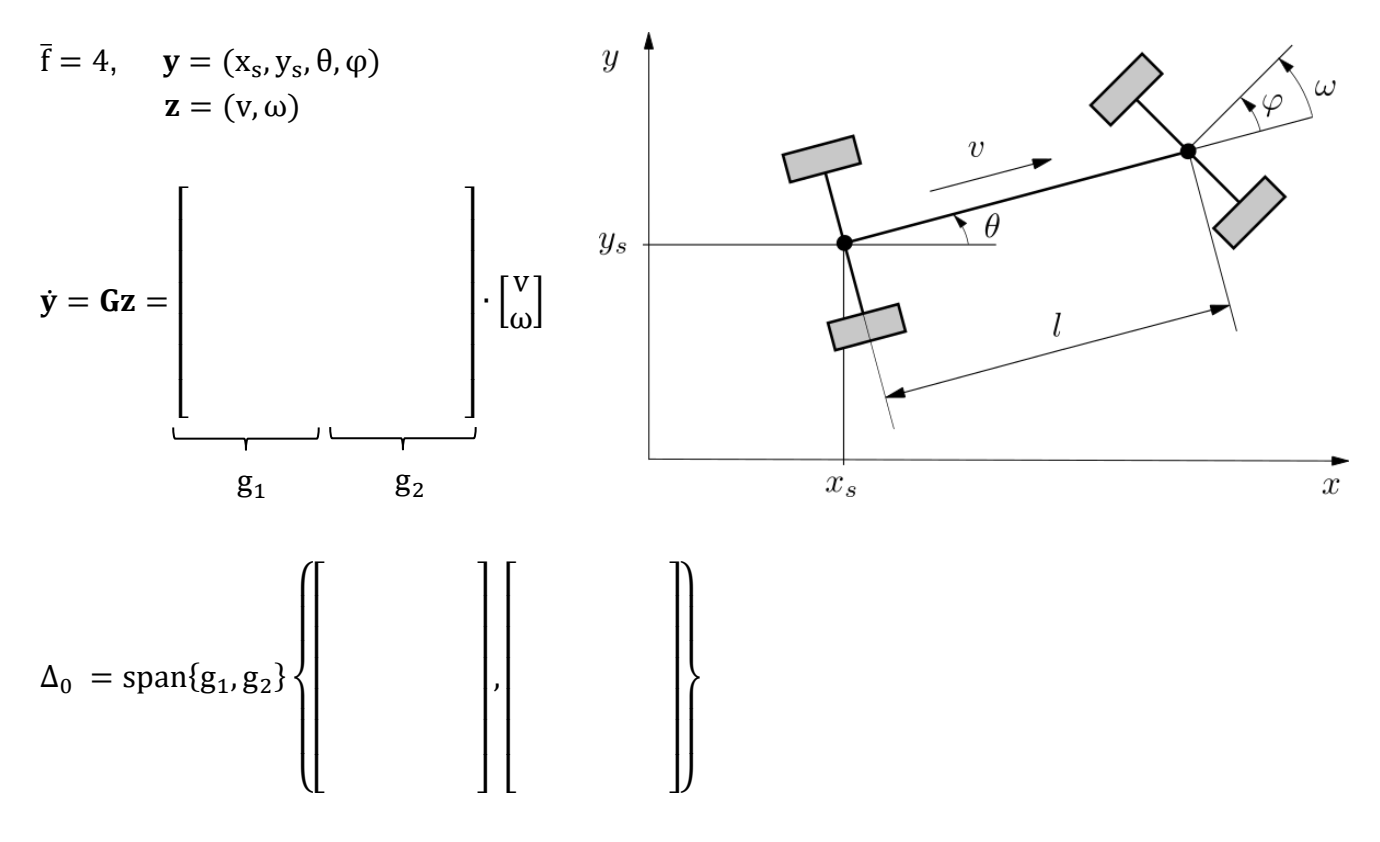

Es ergeben sich die Lie-Klammern

$$
g_3^a = [g_1, g_1] =
$$
  

$$
\begin{bmatrix} g_3^b = [g_2, g_2] = \begin{bmatrix} g_2^c = [g_1, g_2] = \end{bmatrix} \end{bmatrix}
$$

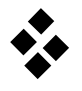

 $\overline{\phantom{a}}$  $\overline{\phantom{a}}$  $\overline{\phantom{a}}$  $\overline{\phantom{a}}$  $\overline{\phantom{a}}$  $\overline{\phantom{a}}$  $\overline{\phantom{a}}$ 

Somit lautet eine neue Richtung g<sup>3</sup> =

$$
\Delta_1 = \text{span}\{g_1, g_2, g_3\} = \left\{\left[\begin{matrix} & & & \\ & & & \\ & & & \\ & & & & \\ & & & & \\ & & & & \end{matrix}\right\}, \left[\begin{matrix} & & & \\ & & & \\ & & & \\ & & & & \\ & & & & \\ & & & & \end{matrix}\right], \left[\begin{matrix} & & & \\ & & & \\ & & & \\ & & & & \\ & & & & \\ & & & & \end{matrix}\right]\right\}
$$

Für  $\Delta_1$  ergeben sich die Lie-Klammern

$$
g_4^a = [g_1, g_3] =
$$

$$
\begin{bmatrix} g_4^b = [g_2, g_3] = \begin{bmatrix} g_4^b = [g_3, g_3] = \begin{bmatrix} g_4^b = [g_4, g_3] = \begin{bmatrix} g_4^b = [g_4, g_3] = \end{bmatrix} \end{bmatrix} \end{bmatrix} \end{bmatrix}
$$

Es ergibt sich die neue Richtung g<sup>4</sup> =

$$
\Delta_2 = \text{span}\{g_1, g_2, g_3, g_4\} = \left\{\left[\begin{array}{c} \begin{array}{ccc} \ \ \end{array} & \ \end{array}\right], \begin{array}{ccc} \ \ \end{array} & \ \end{array}\right], \begin{array}{ccc} \ \ \end{array} & \ \end{array}\right\}
$$

Somit sind beide kinematischen Bedingungen

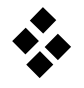

#### **c.) Karren mit zwei Achsen.**

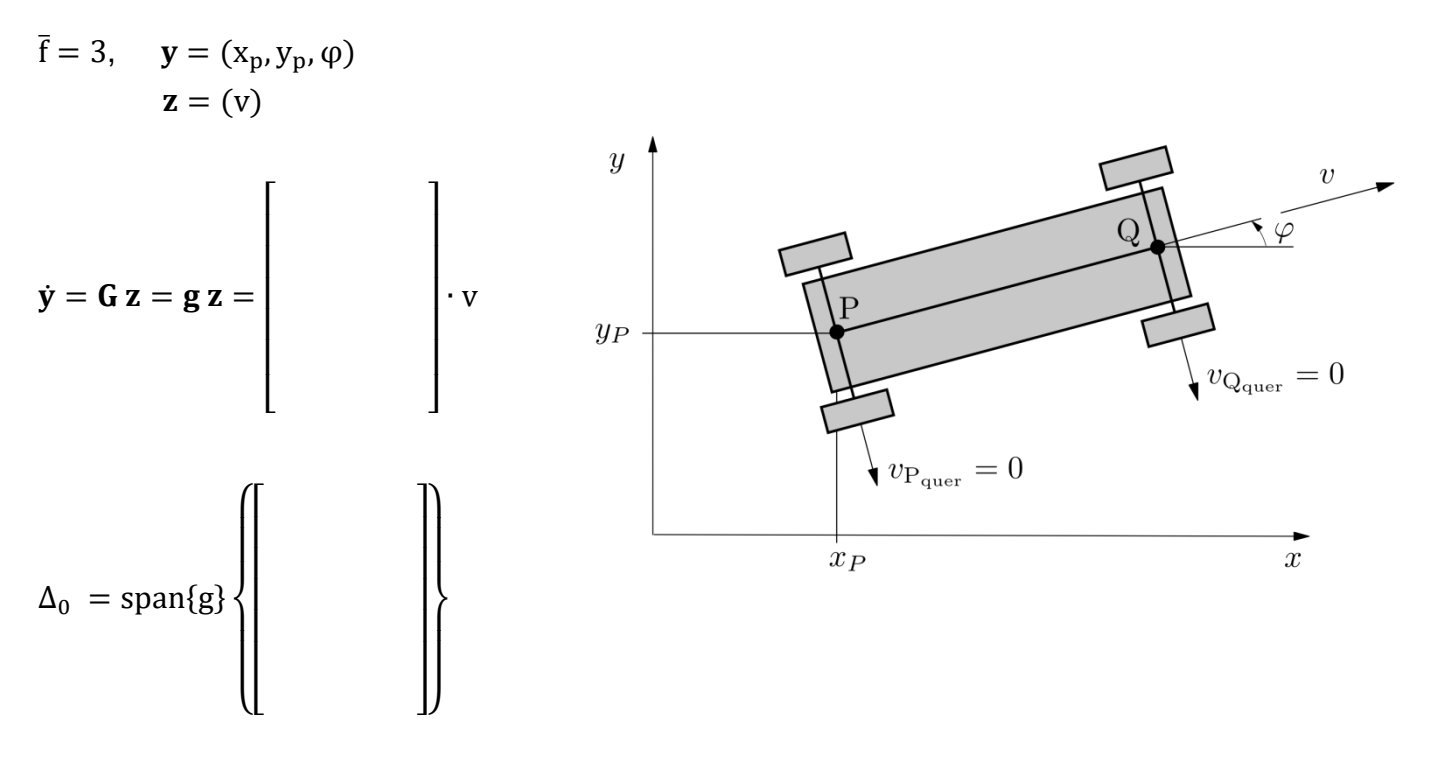

Es ergibt sich die Lie-Klammer

 $g_2 = [g_1, g_1] =$  $\lfloor$ I I I I I I

Somit ergibt sich neue Richtung und die Bindung ist

 $\overline{\phantom{a}}$ I I I I I I

.

,

# **Praktikum Technische Dynamik Modellreduktion und Standarddatenberechnung**

Die Ansatzfunktionen zur Approximation der Deformationen eines flexiblen Körpers werden häufig mit Hilfe der Finiten-Elemente-Methode gewonnen.

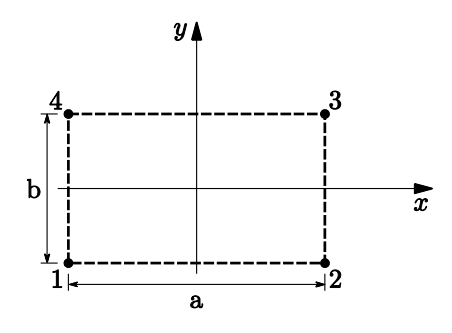

Für das Verschiebungsfeld eines ebenen finiten Elements mit 4 Knoten gilt

$$
\mathbf{u}(\mathbf{R}, \mathbf{t}) = \mathbf{N}(\mathbf{R})\mathbf{q}(\mathbf{t})
$$
  
=  $\begin{bmatrix} n_1 \mathbf{I} & n_2 \mathbf{I} & n_3 \mathbf{I} & n_4 \mathbf{I} \end{bmatrix} \begin{bmatrix} \mathbf{q}^1 \\ \mathbf{q}^2 \\ \mathbf{q}^3 \\ \mathbf{q}^4 \end{bmatrix}, \ \mathbf{I} = \begin{bmatrix} 1 & 0 \\ 0 & 1 \end{bmatrix}$ 

mit

$$
n_1 = \left(\frac{x}{2a} - \frac{1}{4}\right) \left(\frac{2y}{b} - 1\right), \quad n_2 = -\left(\frac{x}{2a} + \frac{1}{4}\right) \left(\frac{2y}{b} - 1\right),
$$
  

$$
n_3 = \left(\frac{x}{2a} + \frac{1}{4}\right) \left(\frac{2y}{b} + 1\right), \quad n_4 = -\left(\frac{x}{2a} - \frac{1}{4}\right) \left(\frac{2y}{b} + 1\right)
$$

und

$$
\mathbf{q}^i = \begin{bmatrix} u_x^i \\ u_y^i \end{bmatrix}, \quad i = 1(1)4
$$

Elementsteifigkeitsmatrix

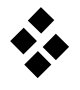

1.) Geben Sie die ersten beiden Eigenvektoren sowie die zugehörigen Eigenwerte an.

$$
\varphi_1 = \left[\begin{array}{c} \vdots \\ \vdots \\ \vdots \\ \vdots \\ \vdots \\ \vdots \end{array}\right], \qquad \varphi_2 = \left[\begin{array}{c} \vdots \\ \vdots \\ \vdots \\ \vdots \\ \vdots \end{array}\right].
$$

2.) Wie lauten die Matrizen C1, C3 und C4?

$$
C1 = \int\limits_{V_0} \Phi(R) dm
$$

3.) Die Berechnung der übrigen Standarddaten kann nun mit Hilfe der Matrizen C1, C3 und C4 erfolgen.

$$
C2 =
$$

$$
K_r =
$$